# **OASIS N**

## **PPS (Production Planning and Scheduling) Part 2: Transaction Messages, Version 1.0**

## **Public Review Draft 02**

## **22 December 2007**

#### **Specification URIs:**

<http://docs.oasis-open.org/pps/v1.0/pr02/pps-transaction-messages-1.0-pr02.doc> <http://docs.oasis-open.org/pps/v1.0/pr02/pps-transaction-messages-1.0-pr02.html> <http://docs.oasis-open.org/pps/v1.0/pr02/pps-transaction-messages-1.0-pr02.pdf>

#### **Previous Version:**

<http://docs.oasis-open.org/pps/v1.0/pr01/pps-transaction-messages-1.0-pr01.doc> <http://docs.oasis-open.org/pps/v1.0/pr01/pps-transaction-messages-1.0-pr01.html> <http://docs.oasis-open.org/pps/v1.0/pr01/pps-transaction-messages-1.0-pr01.pdf>

#### **Latest Version:**

<http://docs.oasis-open.org/pps/v1.0/pps-transaction-messages-1.0.doc> <http://docs.oasis-open.org/pps/v1.0/pps-transaction-messages-1.0.html> <http://docs.oasis-open.org/pps/v1.0/pps-transaction-messages-1.0.pdf>

#### **Technical Committee:**

[OASIS Production Planning and Scheduling TC](http://www.oasis-open.org/committees/pps)

#### **Chair(s):**

Yasuyuki Nishioka, PSLX Forum / Hosei University

#### **Editor(s):**

Yasuyuki Nishioka, PSLX Forum / Hosei University Koichi Wada, PSLX Forum

#### **Related work:**

This specification is related to:

• Universal Business Language 2.0

#### **Declared XML Namespace(s):**

<http://docs.oasis-open.org/pps/ns>

#### **Abstract:**

OASIS PPS (Production Planning and Scheduling) Standard deals with problems in all manufacturing companies who want to have a sophisticated information system for production planning and scheduling. PPS standard provides XML schema and communication protocols for information exchange among manufacturing application programs in the web-services environment. This document especially focuses on transaction messages that represent domain information in accordance with the context of the communication, as well as transaction rules for contexts such as pushing and pulling of the information required.

#### **Status:**

This document was last revised or approved by the PPS TC on the above date. The level of approval is also listed above. Check the "Latest Version" or "Latest Approved Version" location noted above for possible later revisions of this document.

Technical Committee members should send comments on this specification to the Technical Committee's email list. Others should send comments to the Technical Committee by using the "Send A Comment" button on the Technical Committee's web page at [http://www.oasis](http://www.oasis-open.org/committees/pps/)[open.org/committees/pps/](http://www.oasis-open.org/committees/pps/).

For information on whether any patents have been disclosed that may be essential to implementing this specification, and any offers of patent licensing terms, please refer to the Intellectual Property Rights section of the Technical Committee web page ([http://www.oasis](http://www.oasis-open.org/committees/pps/ipr.php)[open.org/committees/pps/ipr.php.](http://www.oasis-open.org/committees/pps/ipr.php)

The non-normative errata page for this specification is located at [http://www.oasis](http://www.oasis-open.org/committees/pps/)[open.org/committees/pps/](http://www.oasis-open.org/committees/pps/).

## **Notices**

Copyright © OASIS® 2007. All Rights Reserved.

All capitalized terms in the following text have the meanings assigned to them in the OASIS Intellectual Property Rights Policy (the "OASIS IPR Policy"). The full Policy may be found at the OASIS website.

This document and translations of it may be copied and furnished to others, and derivative works that comment on or otherwise explain it or assist in its implementation may be prepared, copied, published, and distributed, in whole or in part, without restriction of any kind, provided that the above copyright notice and this section are included on all such copies and derivative works. However, this document itself may not be modified in any way, including by removing the copyright notice or references to OASIS, except as needed for the purpose of developing any document or deliverable produced by an OASIS Technical Committee (in which case the rules applicable to copyrights, as set forth in the OASIS IPR Policy, must be followed) or as required to translate it into languages other than English.

The limited permissions granted above are perpetual and will not be revoked by OASIS or its successors or assigns.

This document and the information contained herein is provided on an "AS IS" basis and OASIS DISCLAIMS ALL WARRANTIES, EXPRESS OR IMPLIED, INCLUDING BUT NOT LIMITED TO ANY WARRANTY THAT THE USE OF THE INFORMATION HEREIN WILL NOT INFRINGE ANY OWNERSHIP RIGHTS OR ANY IMPLIED WARRANTIES OF MERCHANTABILITY OR FITNESS FOR A PARTICULAR PURPOSE.

OASIS requests that any OASIS Party or any other party that believes it has patent claims that would necessarily be infringed by implementations of this OASIS Committee Specification or OASIS Standard, to notify OASIS TC Administrator and provide an indication of its willingness to grant patent licenses to such patent claims in a manner consistent with the IPR Mode of the OASIS Technical Committee that produced this specification.

OASIS invites any party to contact the OASIS TC Administrator if it is aware of a claim of ownership of any patent claims that would necessarily be infringed by implementations of this specification by a patent holder that is not willing to provide a license to such patent claims in a manner consistent with the IPR Mode of the OASIS Technical Committee that produced this specification. OASIS may include such claims on its website, but disclaims any obligation to do so.

OASIS takes no position regarding the validity or scope of any intellectual property or other rights that might be claimed to pertain to the implementation or use of the technology described in this document or the extent to which any license under such rights might or might not be available; neither does it represent that it has made any effort to identify any such rights. Information on OASIS' procedures with respect to rights in any document or deliverable produced by an OASIS Technical Committee can be found on the OASIS website. Copies of claims of rights made available for publication and any assurances of licenses to be made available, or the result of an attempt made to obtain a general license or permission for the use of such proprietary rights by implementers or users of this OASIS Committee Specification or OASIS Standard, can be obtained from the OASIS TC Administrator. OASIS makes no representation that any information or list of intellectual property rights will at any time be complete, or that any claims in such list are, in fact, Essential Claims.

The names "OASIS", PPS are trademarks of OASIS, the owner and developer of this specification, and should be used only to refer to the organization and its official outputs. OASIS welcomes reference to, and implementation and use of, specifications, while reserving the right to enforce its marks against misleading uses. Please see <http://www.oasis-open.org/who/trademark.php>for above guidance.

## **Table of Contents**

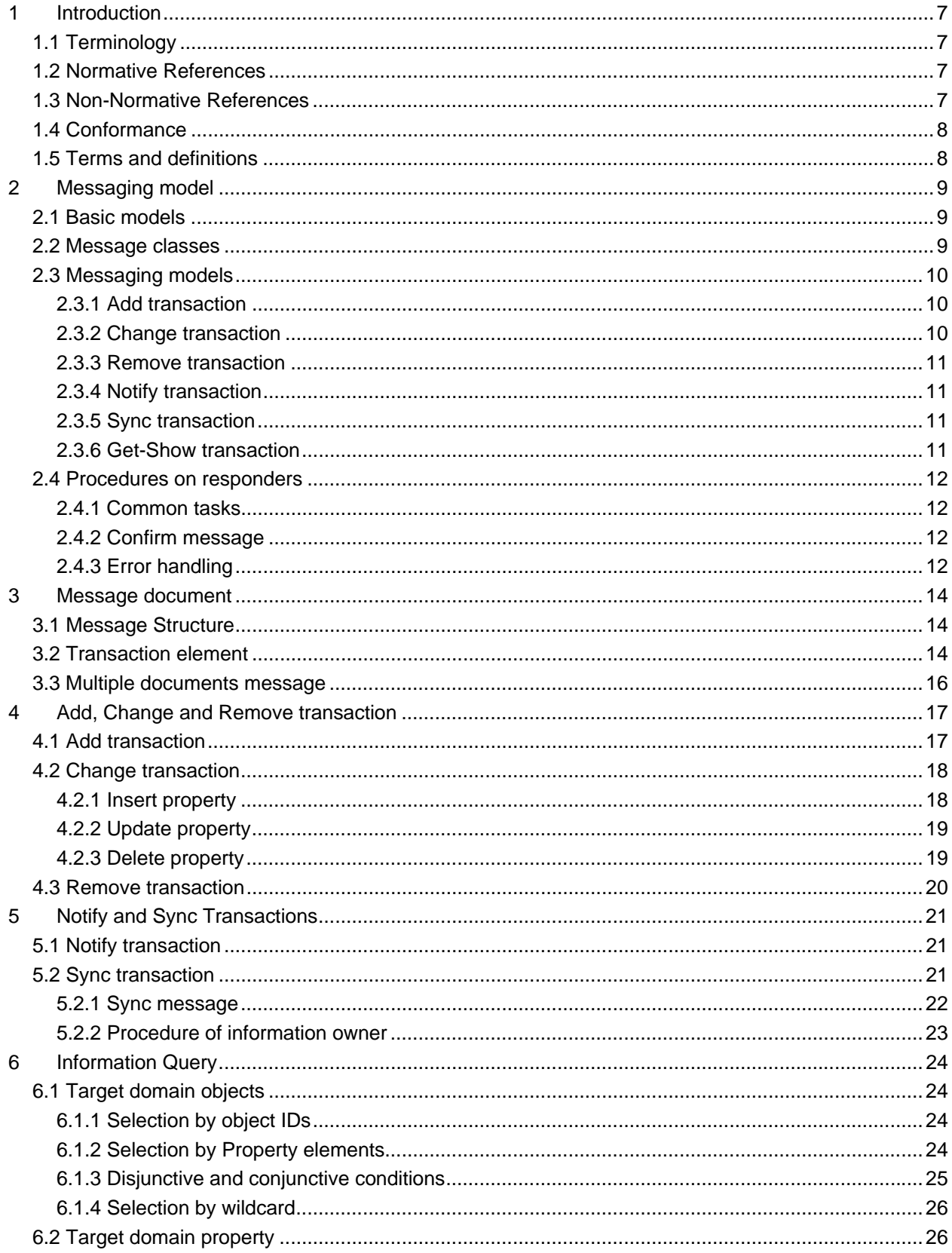

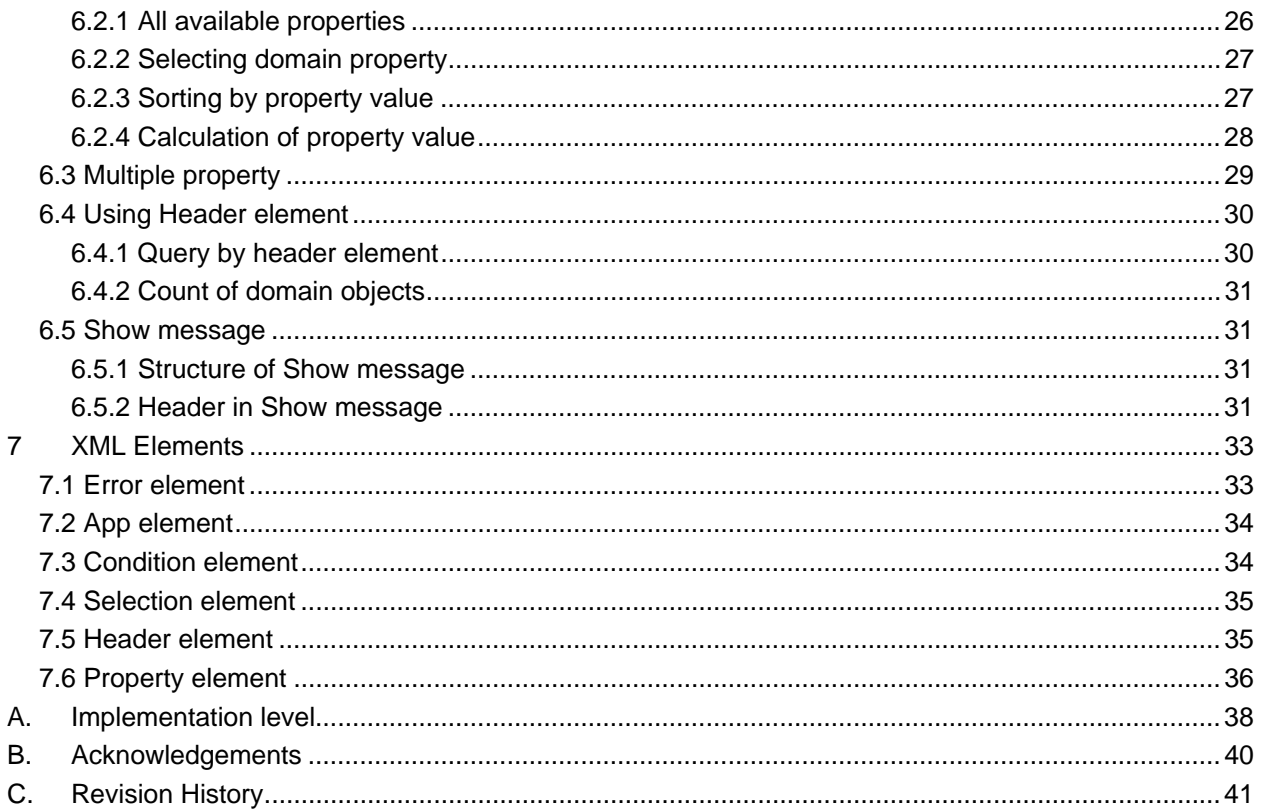

## **Figures**

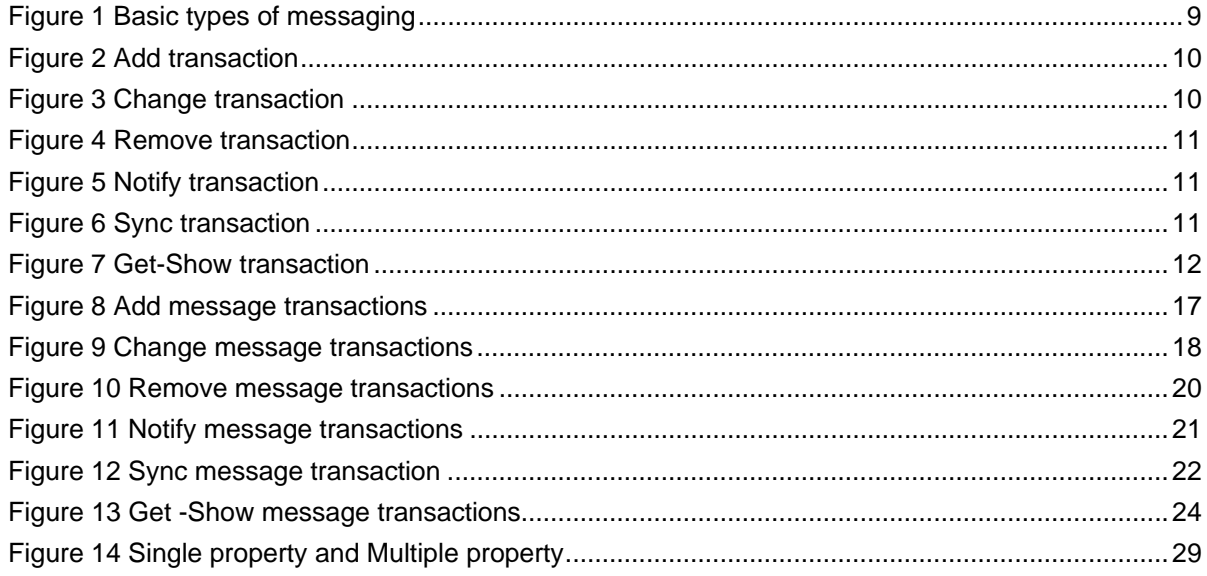

## <span id="page-6-0"></span><sup>1</sup>**1 Introduction**

This part of PPS standard provides specifications of XML transaction elements for messaging between 2

- two application programs. XML representations of the messages consist of XML core elements that are defined in [PPS01]. This part defines additional XML elements and attributes that are needed to establish such communications. 3 4 5
- 6 From perspective of planning and scheduling in manufacturing management, there are many kinds of
- 7 domain documents and domain objects. All of that information are sent or received in particular context
- 8 such as notifying new information, requesting particular information, and so forth. This part prescribes
- 9 10 communication protocols by categorizing such various transactions into simple models. This standard doesn't focus on the underlying communication protocols, such as HTTP, SMTP and FTP. This standard
- 11 12 allows all readers to select any low-level protocols to establish the communication properly in a secure way.
- 13 A transaction element corresponds to a message document which is sent or received as a message. This
- 14 part does not define transaction element, but defines a data structure of transaction elements that may be
- 15 created for any particular circumstances. Each transaction element has domain objects of production
- 16 planning and scheduling. The domain objects are represented by nine primitive elements defined in
- 17 [PPS01]. All domain objects defined in this standard are sub-classes of the primitive elements.
- 18 This part of the standard also defines messaging models of communication between two application
- 19 programs, where a transaction element is sent as a message. In the messaging model, an initiator can
- 20 invoke a service such as add, change and remove information of the responder. The initiator is also able
- 21 to request of getting information by sending a query-like formatted message. This part of standard defines
- 22 syntax and rules for such messaging models.

### 23 **1.1 Terminology**

24 25 26 The key words "MUST", "MUST NOT", "REQUIRED", "SHALL", "SHALL NOT", "SHOULD", "SHOULD NOT", "RECOMMENDED", "MAY", and "OPTIONAL" in this document are to be interpreted as described in **[\[RFC2119\]](#page-6-1)**.

#### 27 **1.2 Normative References**

<span id="page-6-1"></span>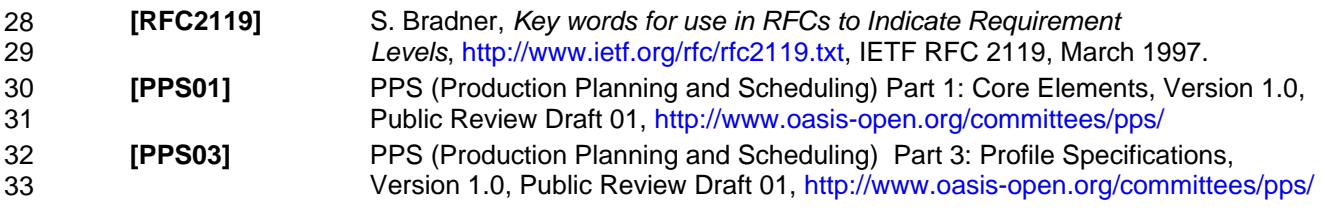

34

### 35 **1.3 Non-Normative References**

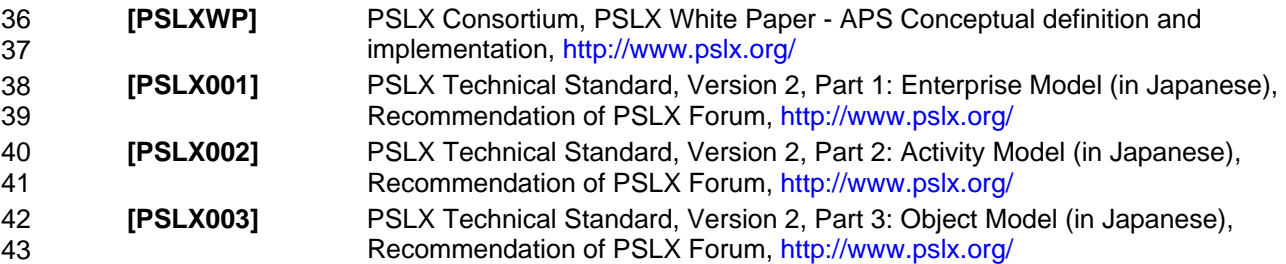

#### <span id="page-7-0"></span>44 **1.4 Conformance**

45 46 A document or message confirms OASIS PPS Transaction Messages if all elements in the artifact are consistent with the normative text of this specification, and the document can be processed properly with

- 47 the XML schema that can be downloaded from the following URI.
- 48 49
- <http://docs.oasis-open.org/pps/v1.0/pps-transaction-messages.xsd>
- 50

51 52 A Process or service conforms OASIS PPS Transaction Messages if the process or service can deal with the message that conforms OASIS PPS Transaction Messages and the process or service is consistent

53 with the normative text of this specification

### 54 **1.5 Terms and definitions**

#### 55 **Messaging model**

56 57 58 Simple patterns of messaging between sender and receiver, or requester and responder. The six message models are defined from an application independent perspective, by defining eight different message types as components.

#### 59 **Primitive element**

60 61 62 XML element that represents a primitive object in the production planning and scheduling domain. Nine primitive elements are defined in [PPS01]. Every domain objects are represented by the primitive elements.

#### 63 **Transaction element**

64 65 66 67 XML element that represents a message document to be sent or received between application programs. Transaction element has primitive elements to represent any objects of domain information. Transaction element may have a header information and application specific information.

#### 68 **Domain document**

69 70 71 Document that is the content of message sent or received between application programs. Message document consists of a verb part and a noun part. Verbs such as add, change and remove affect the types of messages, while nouns show the classes of domain objects.

#### 72 **Domain object**

73 74 75 Object that corresponds to production planning and scheduling information in manufacturing operations management. Domain objects are contents of transaction elements, and represented by primitive elements.

#### 76 **Domain property**

77 78 79 Any parameters that show a property of a domain object. A domain property is represented by XML attributes of the primitive element, or XML child elements of the primitive elements. A domain object may have multiple domain properties that has same property name.

#### 80 **Implementation profile**

81 82 83 Specification of capability of an application program. The profile includes a list of available documents and transactions that may be exchanged in PPS transaction messages among production planning and scheduling applicaions.

#### 84 **Application profile definition**

- 85 86 87 Collections of profile specifications for all application programs that may be involved in the communication goup who exchanges PPS transaction messages. This provides all available domain documents, domain objects and domain peoperties.
- 88

## <span id="page-8-0"></span><sup>89</sup>**2 Messaging model**

### 90 **2.1 Basic models**

91 92 93 94 95 96 Two basic types of messaging are defined in this part of PPS standard. The first one is a communication between sender and receiver (Type 1), where the sender simply sends a message to the receiver without any negotiations. The second is a communication between requester and responder (Type 2), where the requester asks the responder to do some services. The responder may answer to the sender by sending appropriate message. The receiver or responder may be multiple at one transaction, so as to make broad casting.

97

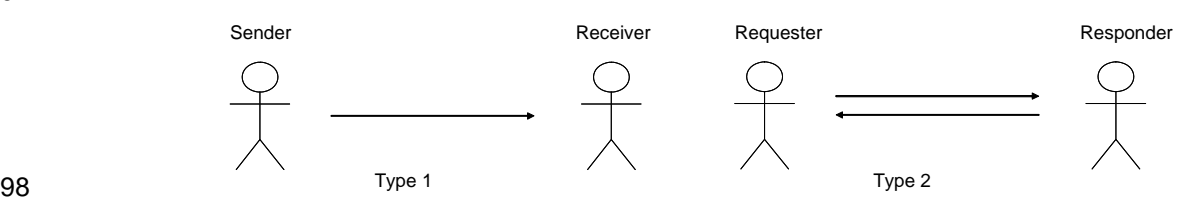

99

*Figure 1 Basic types of messaging* 

100

101 102 103 In many practical business situations, communication protocols such as customer negotiation with price and due dates, communication procedures are designed using these basic patterns as building blocks. In such cases, how to combine the component is not in the scope of this standard.

104 105 In addition, underlying communication protocols such as HTTP and TCP/IP may used to define for these simple patterns, considering security, reliability, efficiency and so forth. In such cases, messages may be

106 sent several times for one arrow in Figure 1. This is also not in the scope of this part.

### 107 **2.2 Message classes**

108 Message documents, which represent message between sender and receiver, or requester and

109 responder, are defined for each messaging transaction. According to the verb information of each

110 message document, they can be categorized into 8 different classes. The table shows the message types.

- 111
- 112 *Table 1 Message type in transaction models*

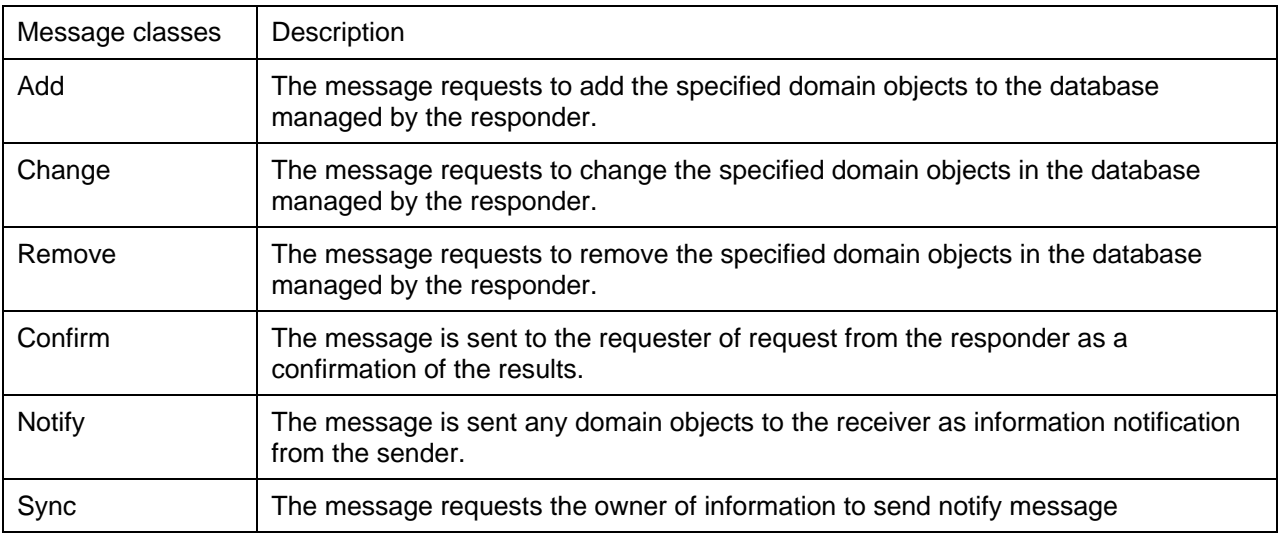

<span id="page-9-0"></span>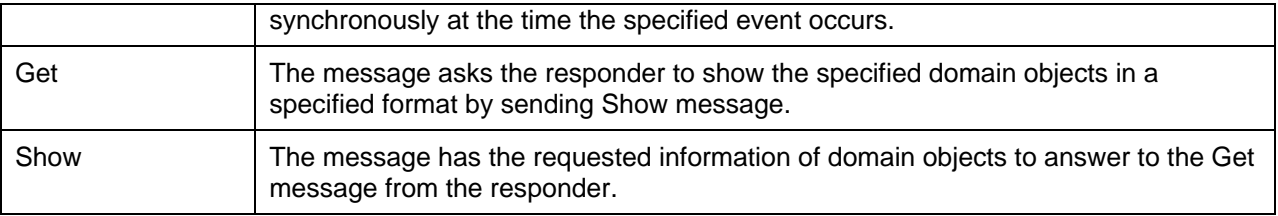

- 114 In order to ask the confirmation from responders, message documents of Add, Change, Remove and
- 115 Sync MAY have an attribute of the following confirmation requests.
- 116
- 117 *Table 2 Confirmation request*

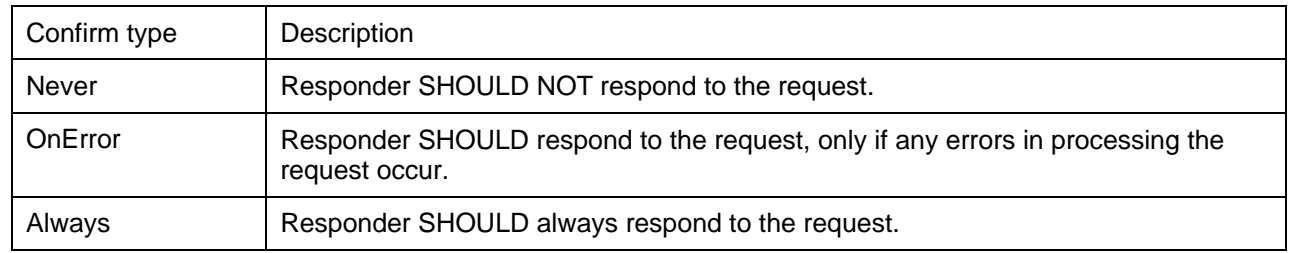

118

#### 119 **2.3 Messaging models**

#### 120 **2.3.1 Add transaction**

121 In Add transaction model, the requester sends an Add message to request responder to add the specified

122 domain objects to the database that is managed by the responder. After making the task of adding the

123 information, the responder can send a Confirm message depending on the confirmation request.

124

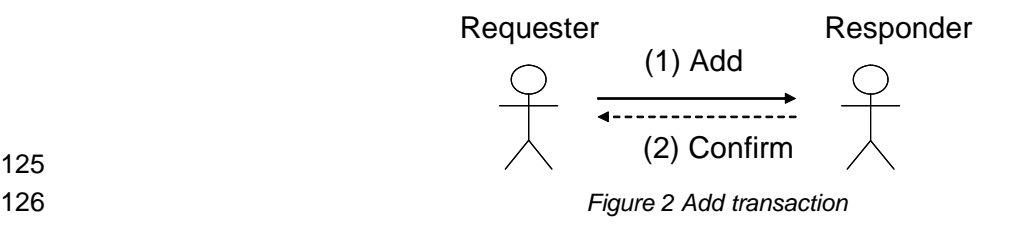

- 
- 126
- 127

#### 128 **2.3.2 Change transaction**

129 130 Change model performs when the requester tries to change the specified domain objects in the database that is managed by the responder. The requester sends a Change message to the responder as a

- 131 request to change. The responder can do the task and send a Confirm massage as a result of the task.
- 132

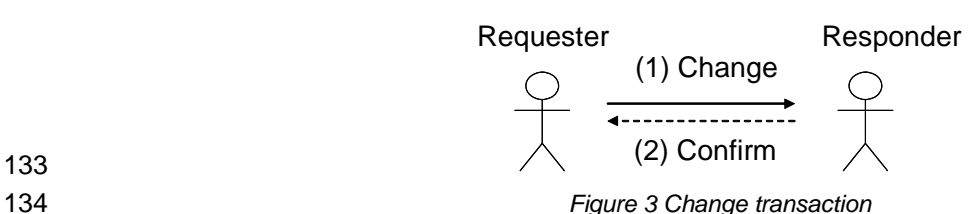

#### <span id="page-10-0"></span>136 **2.3.3 Remove transaction**

137 Remove model performs when the requester tries to delete the specified domain objects in the database

- 138 managed by the responder. The requester sends a Remove message, and the responder responds a
- 139 Confirm message if the Remove message has a confirmation request.
- 140

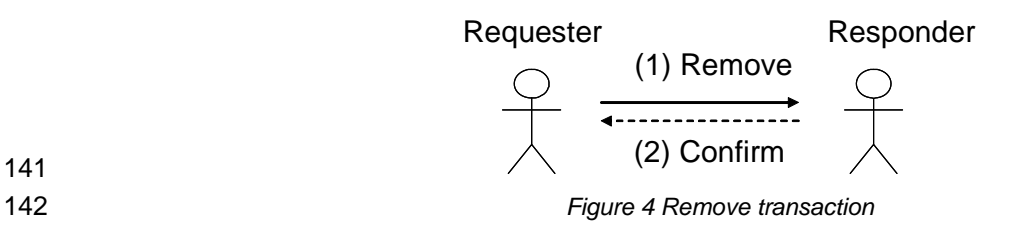

#### 143 **2.3.4 Notify transaction**

144 Basic pattern 1 performs in the Notify model. In this model, the sender sends a Notify message to the 145 receiver. There is no obligation on the receiver to respond to the message nor make a task for the 146 message.

147

142

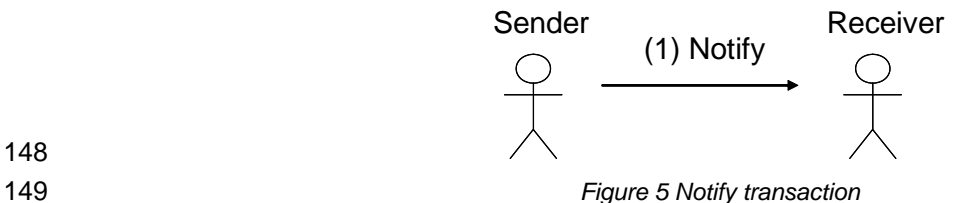

148

150

#### 151 **2.3.5 Sync transaction**

152 Sync transaction performs that requester requests responder to send Notify message synchronously at 153 the time when the specified event occurs on the domain objects owned by the responder. Responder

154 keeps monitoring the event to send Notify messages by invoking another Notify transaction.

155

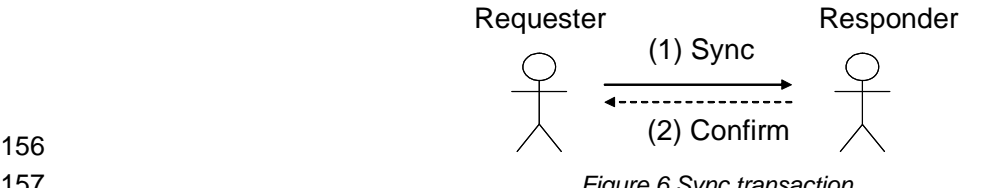

157

*Figure 6 Sync transaction* 

#### 158 **2.3.6 Get-Show transaction**

159 Get-Show transaction performs like a query-response process in the client-server database systems. The 160 requester sends a Get message to the responder in order to get information of the specified domain

- 161 objects. The responder tries to answer the request by sending Show message with corresponding
- 162 information that is managed.
- 163

<span id="page-11-0"></span>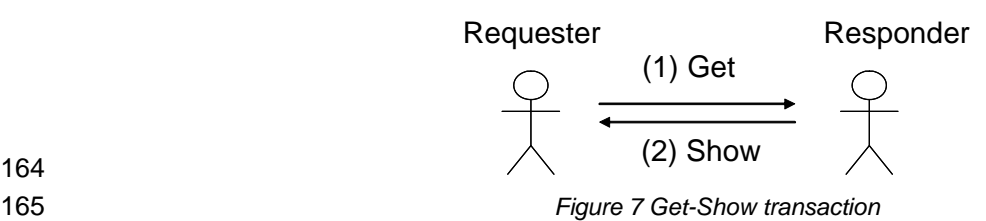

- 
- 165 166

### 168 **2.4 Procedures on responders**

#### 169 **2.4.1 Common tasks**

170 171 Responders SHOULD have the capability to perform the following tasks when a massage document is received.

- 172 173 174 • The responder, who receives a proper Get message, SHOULD send a Show message to the requester. The Show message SHOULD have either error information or domain object requested by the requester in the specified forms.
- 175 176 177 The responder, who receives a proper Add message, SHOULD add the domain objects in the message to the database that is managed by the responder, unless the ID of the object already exists.
- 178 179 180 The responder, who receives a proper Change message, SHOULD change the target domain object in the database managed by the responder to the new data in the message, unless the ID of the object doesn't exist.
- 181 182 The responder, who receives a proper Remove message, SHOULD delete the target domain object in the database managed by the responder, unless the ID of the object doesn't exist.

#### 183 **2.4.2 Confirm message**

- 184 185 The responder of Add, Change, Remove and Sync message SHOULD have capability to make the following tasks when the message received has a confirmation request.
- 186 187 188 The responder SHOULD send a Confirm message to the requester when the Add message received has an attribute of confirm="Always". The Confirm message SHOULD have either error information or the id list that shows all the objects added to the database.
- 189 190 191 The responder SHOULD send a Confirm message to the requester when the Change message received has an attribute of confirm="Always". The Confirm message SHOULD have either error information or the id list that shows all the objects changed in the database.
- 192 193 194 • The responder SHOULD send a Confirm message to the requester when the Remove message received has an attribute of confirm="Always". The Confirm message SHOULD have either error information or the id list that shows all the objects deleted in the database.
- 195 196 197 • The responder SHOULD send a Confirm message to the requester when the Sync message received has an attribute of confirm="Always". The Confirm message SHOULD have either error information or the id list that shows all the objects to be monitored for synchronization.

### 198 **2.4.3 Error handling**

199 200 To deal with errors occurred during the process of messaging, e.g. syntax or semantic problems detected by the responder's programs, the responder SHOULD have a capability of the following error handling:

201 202 The responder, who receives a Get message and is hard to respond in normal processes because of errors, SHOULD send a Show message with the error information to the requester.

- 204 205 203 ● The responder who receives an Add message with the attribute of confirm="OnError" and is hard to respond in normal processes because of errors, SHOULD send a Confirm message with the error information to the requester.
- 207 208 206 ● The responder who receives a Change message with the attribute of confirm="OnError" and is hard to respond in normal processes because of errors, SHOULD send a Confirm message with the error information to the requester.
- 210 211 209 ● The responder who receives a Remove message with the attribute of confirm="OnError" and is hard to respond in normal processes because of errors, SHOULD send a Confirm message with the error information to the requester.
- 212 213 214 • The responder who receives a Sync message with the attribute of confirm="OnError" and is hard to respond in normal processes because of errors, SHOULD send a Confirm message with the error information to the requester.
- 215

## <span id="page-13-0"></span><sup>216</sup>**3 Message document**

#### 217 **3.1 Message Structure**

A message that is exchanged between two parties SHOULD consist of one or more message documents. When more than two message documents are sent in one message, one of those documents SHOULD be assigned as a primary message document. 218 219 220

- 221 A message that is not a primary message document SHOULD have relation to a primary message
- 222 223 document or other message documents that is in the same message. This recursive relation SHOULD show the primary message document at the end of the linkage.
- 224 225 226 Since this standard doesn't address on how to exchange messages in IP (Internet Protocol) level, data envelope mechanisms such as SOAP can be considered as well as a simple SMTP and file transfer mechanism.

### 227 **3.2 Transaction element**

228 229 230 A domain document is represented by a transaction element. This section defines the common data structure of the transaction elements. The list of the transaction elements which are necessary for production planning and scheduling are address in PPS standard profile.

- 231 232 The structure of the transaction element SHOULD be consistent with the following XML schema and the specifications.
- 233

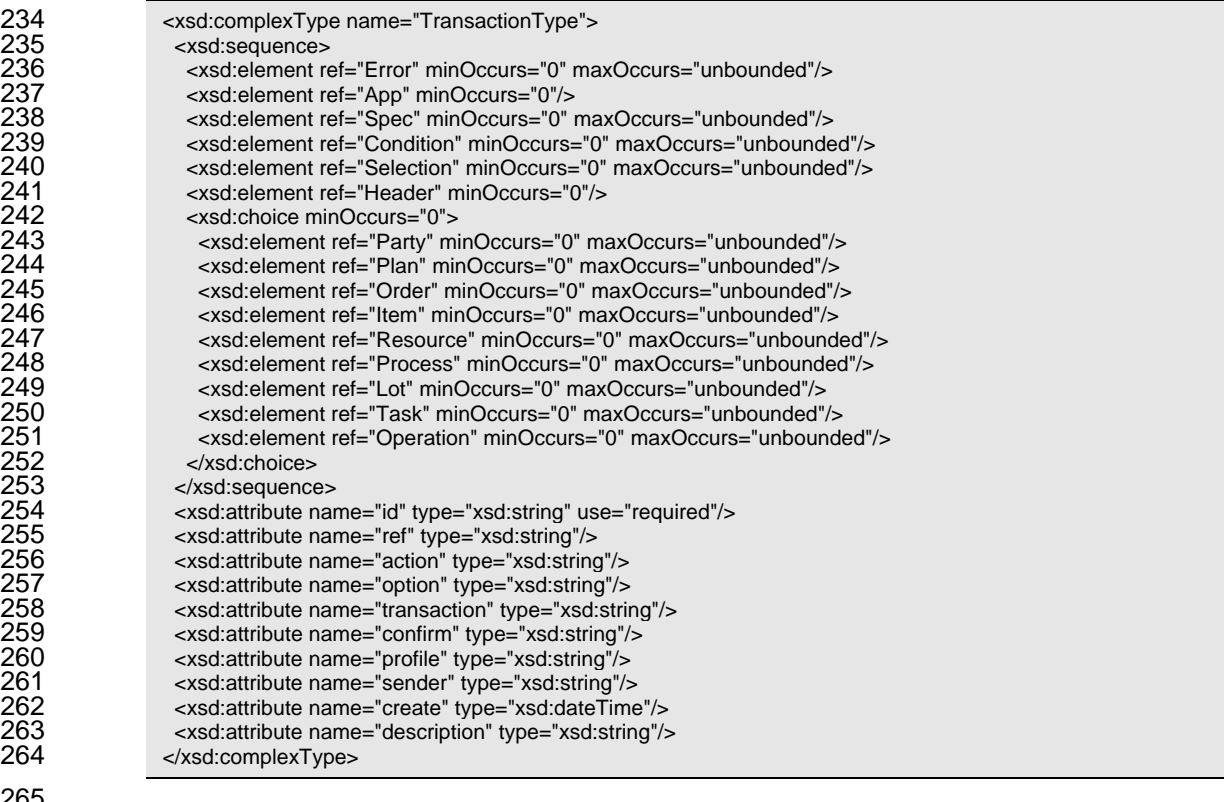

- 265 266 267
- *id* attribute SHOULD represent the identifier of the message. Every transaction message SHOULD have a unique id in the scope of the sender or the requester.

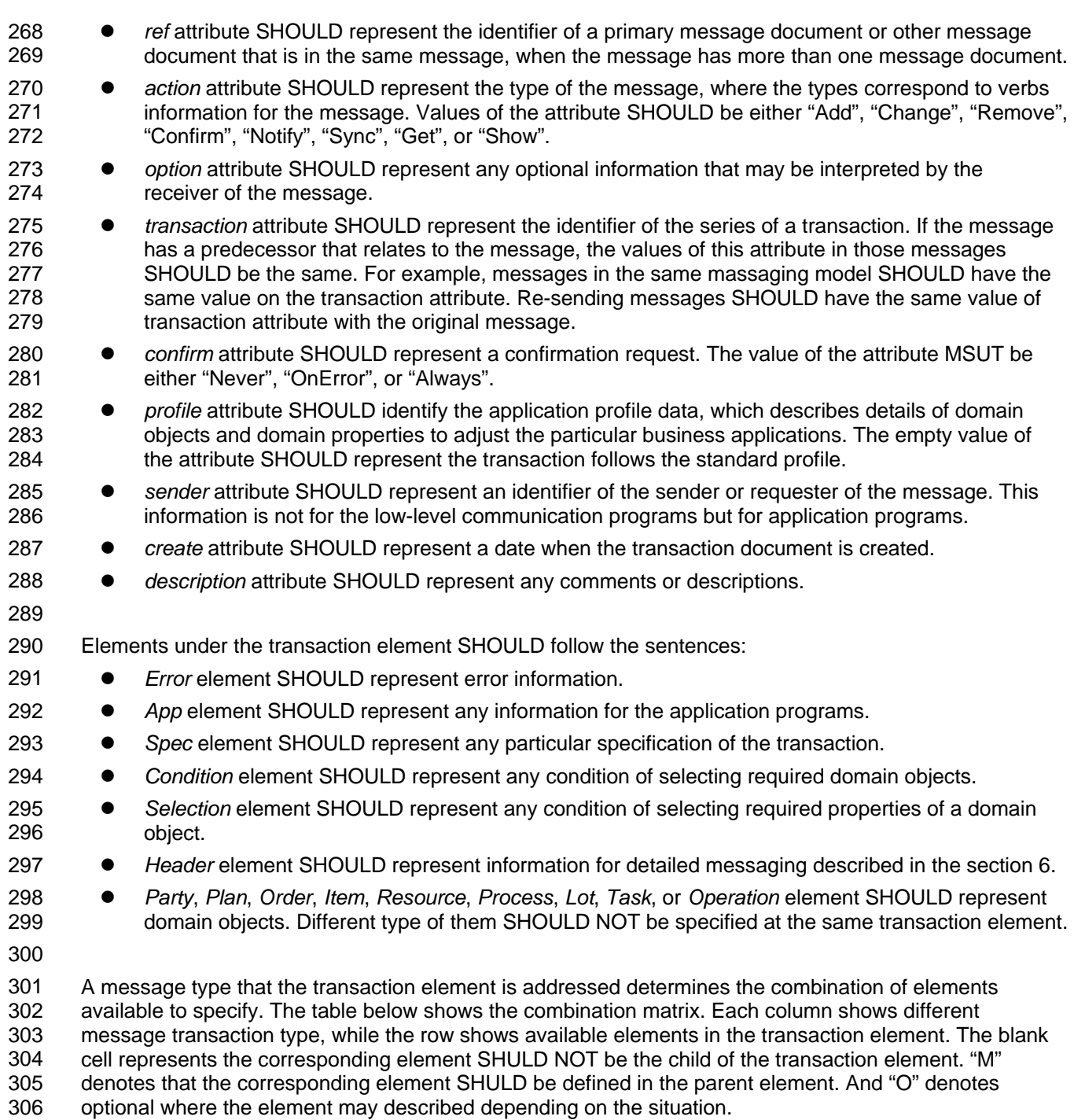

#### <span id="page-15-0"></span>309 *Table 3 Structure of transaction element*

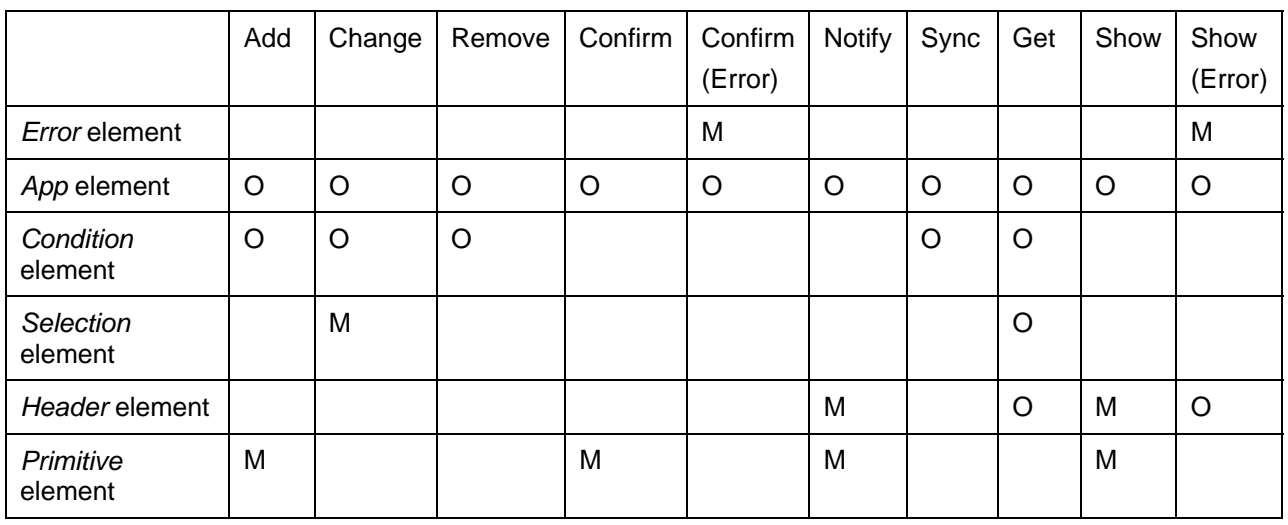

### <span id="page-15-1"></span>310 **3.3 Multiple documents message**

A message MAY consist of more than one domain documents. When one document is in a message, the 311

type of message is the same as the type of document. When more than one documents are in the 312

message, first, the primary message document is the same as the type of message. 313

314 For other documents in multiple documents message, the available combination of document types and

315 316 message types SHOULD be in the matrix of the Table below. In the table, "Yes" denotes the combination is available.

317

#### 318 *Table 4 Available combination of multiple documents*

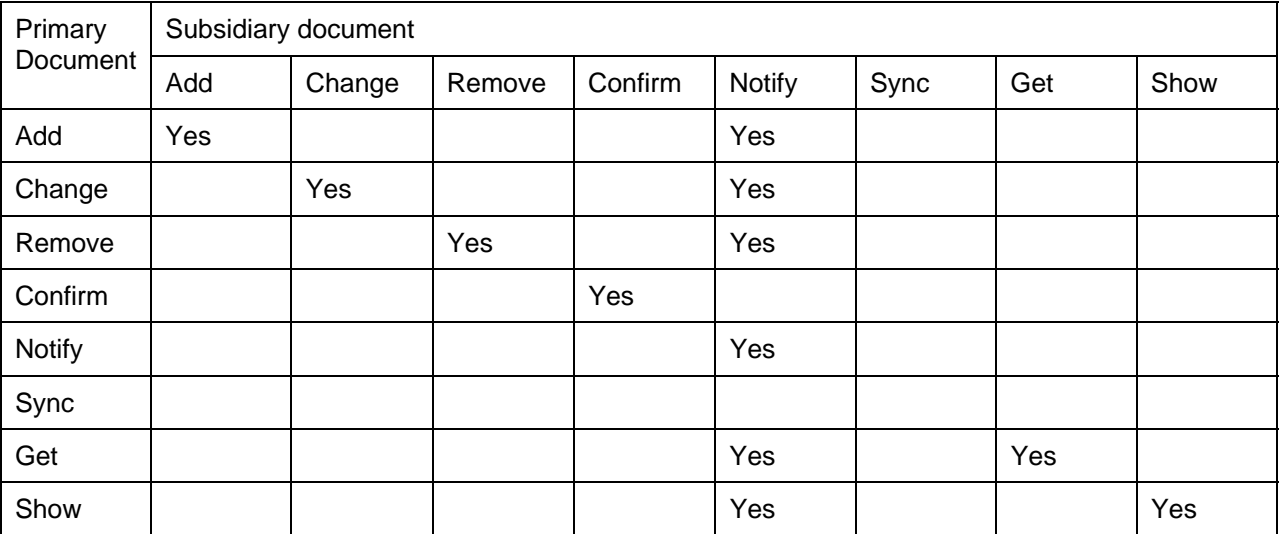

319

## <span id="page-16-0"></span><sup>320</sup>**4 Add, Change and Remove transaction**

#### 321 **4.1 Add transaction**

322 323 Add message requests the responder to add the specified domain objects in the message to the database managed by the responder.

324 325 326 327 If the Add message request to add domain objects with ID specified at the "id" attribute, responder SHOULD check existence of the ID in its database and reject the request when the corresponding data already exists in the database. If the message has an ID that already exists in the database, the responder SHOULD NOT add the data.

328 329 If the Add message request to add domain object without ID, the responder SHOULD create any unique ID in its database, and create a new domain object that has the specified information. The new IDs MAY

330 return by Confirm message if the requester needs confirmation.

action="Add" action="Confirm" Message Body Object ID list Requester | Responder action="Add" Message Body Requester Responder action="Confirm" Error elements 332 333 334 335 336 (a) Normal case (b) Error case *Figure 8 Add message transactions*  Example 1-A: Message to add three Product Records 537 <ProductRecord id="A-1" transaction="01" action="Add" sender="A"><br>338 <ltem id="001" name="Product-1"><Spec type="pps:color"><Char va<br>339 <ltem id="002" name="Product-2"><Spec type="pps:color"><Char va 338 <Item id="001" name="Product-1"><Spec type="pps:color"><Char value="red"/></Spec></Item> 339 <Item id="002" name="Product-2"><Spec type="pps:color"><Char value="red"/></Spec></Item> <ltem id="003" name="Product-3"><Spec type="pps:color"><Char value="red"/></Spec></ltem> 341 342 343 344 345 346 347 </ProductRecord> When *Condition* element is specified in a transaction element, the *Property* element in the *Condition* element shows common property of domain objects listed in the document. The following example is the same request compare to the previous example. Example1-B: Add message using a *Condition* element 348 <ProductRecord id="A-2" transaction="02" action="Add" sender="A"><br>349 <Condition><br>350 <Property name="pps:color"><Char value="red"/></Property> <Condition> 350 <Property name="pps:color"><Char value="red"/></Property> 351 </Condition> 352 <Item id="001" name="Product-1"/> 353 <ttem id="002" name="Product-2"/><br>354 <ttem id="003" name="Product-3"/> <ltem id="003" name="Product-3"/> 355 </ProductRecord>

<span id="page-17-0"></span>357 The response to Add message is done by sending a Confirm message that has primitive elements in its

- 358 body. The primitive element represents the domain object that is successfully added, and SHOULD only
- 359 have *id* attribute. The next example is the Confirm message as a result of the previous Add message.

360

361 Example 1-C: Confirm message as a response of an Add transaction

```
362 <ProductRecord id="B-1" transaction="01" action="Confirm" sender="B"> 
363 <tem id="001" /><br>364 <tem id="002" />
364 <tem id="002" /><br>365 <tem id="003" />
                <ltem id="003" />
366 
                </ProductRecord>
```
367

### 368 **4.2 Change transaction**

369 370 371 Change message requests to change the specified information of the specified domain objects that is in the database managed by the responder. In order to identify the target domain object, *Condition* element has any condition to select one of more domain objects.

372 After selecting the target domain object, Select element SHOULD represent the values of target

373 374 properties to be changed. The values SHOULD be specified in the *Property* element in the *Selection* element.

375 All the selected domain objects depending on the *Condition* element SHOULD be applied to change in

376 the same way. ID of domain objects SHOULD NOT be changed by Change transactions.

377

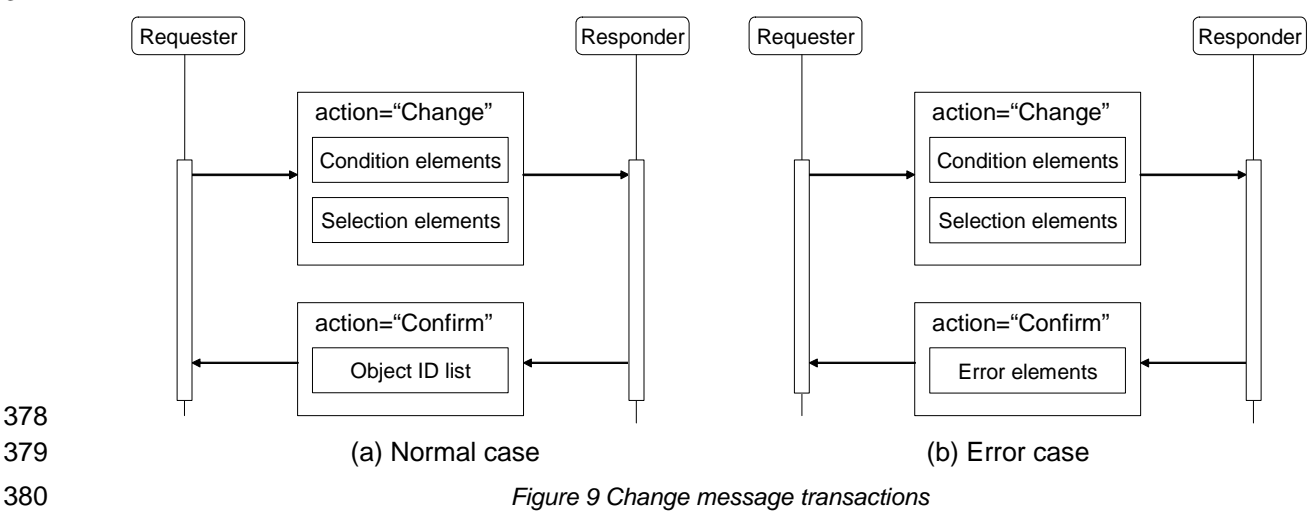

381

382 383 384 385 In the database managed by the responder, a property type is either single or multiple. If the property type is single, the value requested to change is applied as a new value of the property. Otherwise, in the cases of multiple properties, the property of the domain object is inserted, updated or deleted depending on the type of the Change message.

### 386 **4.2.1 Insert property**

387 388 389 For the multiple primitives that can be duplicated in the same object, an insert property message performs to add another property that has a new value. When *type* attribute of *Selection* element has "insert" value, it shows that the properties in the *Selection* element are requested to insert.

- 390
- 391 Example 2: Add information of new level 10 as the latest stock value.

392 <ProductRecord id="A-4" transaction="04" action="Change" sender="A">

<span id="page-18-0"></span>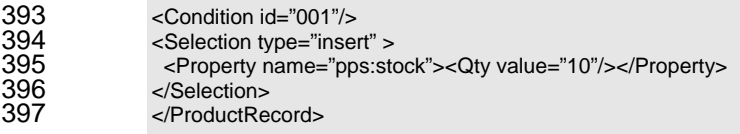

#### <span id="page-18-1"></span>399 **4.2.2 Update property**

400 401 402 When the value of *type* attribute of *Selection* element is "update", the properties in the *Selection* element are for updating the current properties. The target properties to be changed are selected by *Condition* elements which are defined under the *Selection* element.

403 404 405 If the *Condition* elements select more than one property instances, all values of these instances are changed to the value specified in the *Property* element. If the *Condition* elements select no property instance, nothing happens for the message.

406

#### 407 Example 3-A: The message requests to change the usage of A001-2 from 1 to 4.

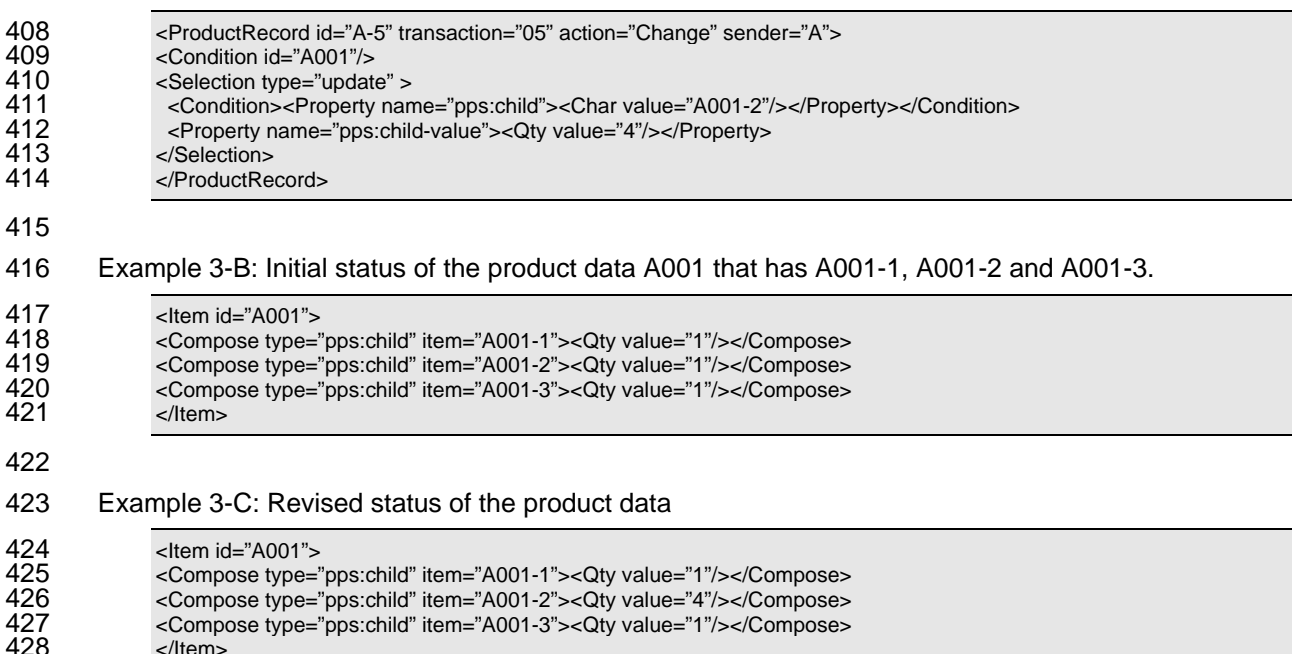

429

### <span id="page-18-2"></span>430 **4.2.3 Delete property**

</ltem>

431 432 433 When a value of *type* attribute of *Selection* element is "delete", then it performs to delete particular properties that are selected by *Condition* elements under the *Selection* element. *Condition* element is necessary to select the target properties to be deleted.

434 435 If the *Condition* elements select more than one property instances, all of these instances are deleted. If the *Condition* elements select no property instance, nothing happens for the message.

- 436
- 437 Example 4: Usage of "Machine-1" by the process "Proc-1" is requested to delete.

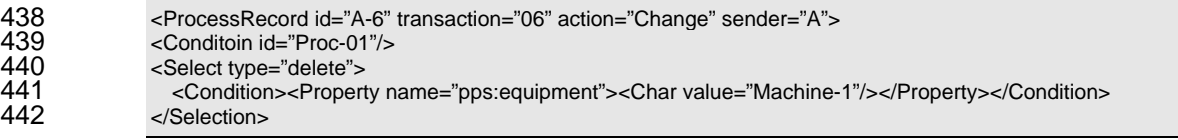

<span id="page-19-0"></span>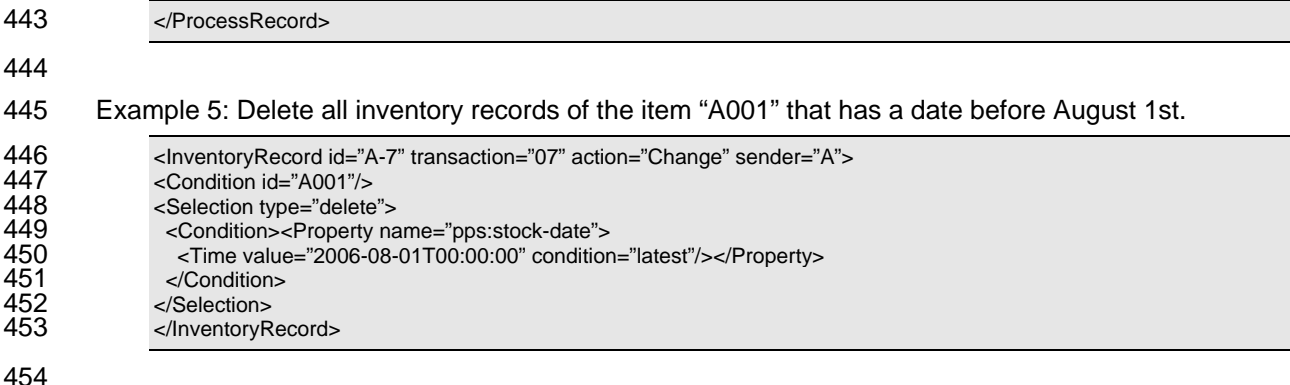

#### 455 **4.3 Remove transaction**

456 457 458 459 460 Remove message requests to delete the specified domain objects in the database managed by the responder. The responder can decide either the request is accepted or rejected. If it is rejected, the responder SHOULD send error message, unless the confirm attribute is "Never". Removing objects means that the data in the database is actually deleted, or logically deleted such that only the delete flag is marked on the object.

461 The target domain objects to be removed are selected by specifying *Condition* elements that represent

- 462 the conditions of target domain objects.
- 463

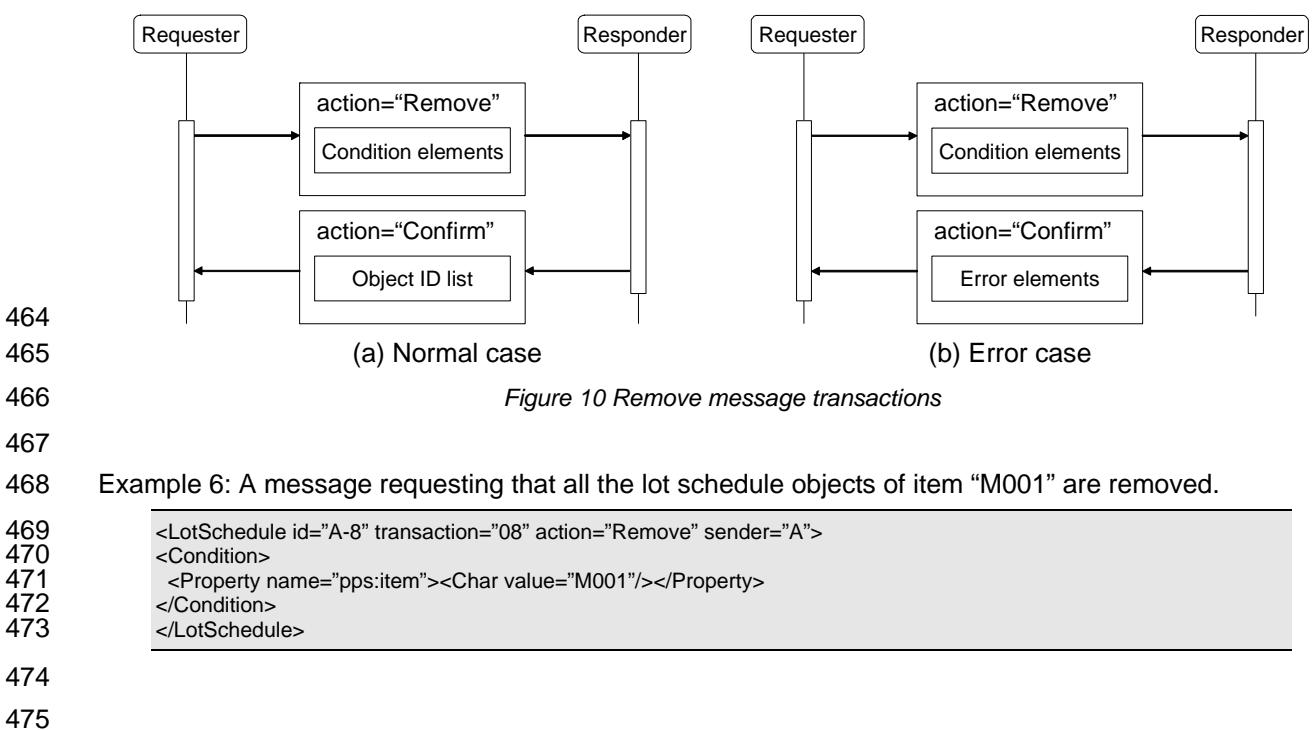

## <span id="page-20-0"></span><sup>476</sup>**5 Notify and Sync Transactions**

### 477 **5.1 Notify transaction**

478 479 Notify message SHOULD have "Notify" in the *action* attribute. The figure shows that transaction pattern of Notify message exchange. Notify message doesn't need its response.

480 Notify message MAY be sent by the sender to any information users that the sender decides as the

481 destination of the message. If Notify message is caused by synchronization request defined by a Sync

482 message received in advance, the message is sent when the corresponding event occurs. In Notify

483 message for synchronization, the *event* attribute SHOULD show the event name.

484

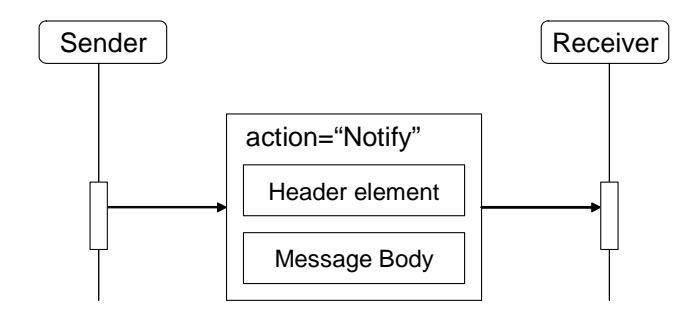

485 486

*Figure 11 Notify message transactions* 

487

488 489 490 Notify message SHOULD have a *Header* element that MAY have the number of domain objects and any aggregated information of objects. Domain objects, which are represented by primitive elements described in [PPS01], MAY be specified in the body of Notify message.

491

492 Example 7: A Notify message shows reception of customer order 001 and its detailed items.

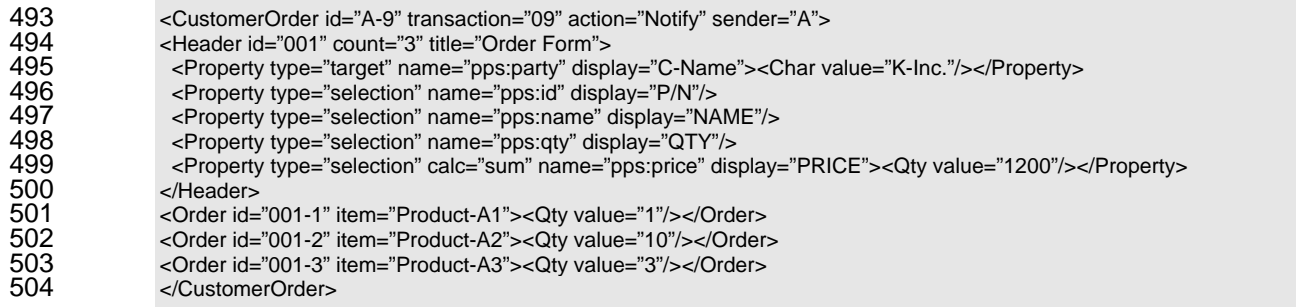

505

### 506 **5.2 Sync transaction**

507 508 509 In order to synchronize information of users with the information owner, the user needs to know the change of information at the time it occurs. The sync transaction allows the user to request the information owner to notify the change of domain objects synchronously.

510 If an information owner monitors particular property value of a domain object and tries to detect certain

511 512 event occurrence such as data changes, the sync message is used to establish synchronization by requesting subscription of the event occurrence detected by the information owner.

513 514 When a synchronization request by sync a message is accepted by responder, e.g., the information owner, the responder SHOULD send a notification message by invoking another transaction when the

- <span id="page-21-0"></span>515 corresponding event occurs. The notification messages are not included in this Sync transaction.
- 516 517 Notification of change of the property value will be invoked as a different transaction independent from the sync transaction.
- 518 This transaction is similar to publish-subscription model. The sync message can be regarded as a
- 519 subscription request message. If the responder has a subscription management module, then an
- 520 application program sent a single Notify message to the module, which knows the subscribers and
- 521 dispatch the message to all the members listed as a subscriber.
- 522

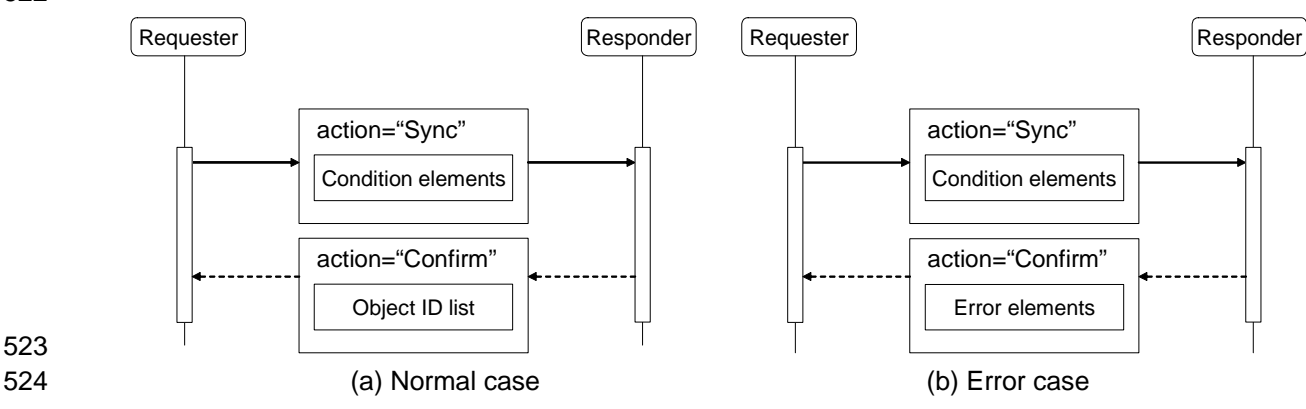

*Figure 12 Sync message transaction* 

527 All properties of a domain object MAY NOT be available to provide this capability. In order to know the

- 528 529 capability of application program and the name list of events that the application program can provide, an implementation profile defined in [PPS03] SHOULD specify the information.
- 530 According to the implementation profile of the responder, the responder (information owner) determines
- 531 532 the interval of monitoring cycle, size of difference to detect changes, range of value to detect event occurrence by minimum and maximum constraints, and so forth [PPS03].
- 
- 533 534 535 When the value of the property is changed into the range defined by maximum and minimum constraints, the information owner SHOULD send the notification. The owner SHOULD NOT send a next notification of the event unless the value will once be outside of the range.
- 536 537 When the size of difference to detect changes is defined, any changes of the property value less than the size SHOULD be ignored.
- 538 The changes during the monitoring cycle MAY be merged at the time of the next monitoring time.
- 539 Therefore, changes during the cycle MAY NOT be detected by the requester.

#### 540 **5.2.1 Sync message**

- 541 Sync message is a message to request synchronization of information by requester. Sync message
- 542 543 SHOULD specify a value "Sync" at *action* attribute of the transaction element. Sync message SHOULD have an event name that has been defined in advance by the responder.
- 544 545 546 Sync message MAY specify particular domain objects that the responder needs to add the requester as a subscriber of the objects. *Condition* element allows the requester to make request of synchronization for several domain objects by sending one sync message.
- 547 When there is no available event specified by the event attribute in the suggested domain object, the
- 548 549 responder SHOULD send a error information in Confirm message unless the request has "Never" value on the *confirm* attribute.
- 550
- 551 Example 8-A: To request notification when event "E01" occurs on any production order of item "A001".
- 552 <ProductionOrder id="A-3" transaction="03" action="Sync" event="E01" sender="A" confirm="Always"> 553 <Condition> 554 <Property name="pps:item"><Char vaue="A001"/></Property>

<span id="page-22-0"></span>555 </Condition><br>556 </Production </ProductionOrder>

#### 557

558 Example 8-B: The requester is registered in the subscription list of event "E01" on the three orders.

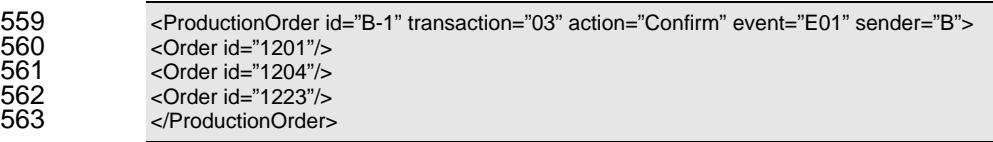

564

565 566 567 568 569 570 Once a Sync message is received without error, the request will be effective until the responder will get a cancel request of the subscription, or the responder will stop the event detection. In order to cancel the Sync request by requester, the requester SHOULD send a Sync message that has no value of *event* attribute. When the responder receives a Sync message with no event name, it SHOULD cancel the synchronization request sent by the requester for all domain objects specified in the message. The name of requester is removed from the list of the subscription associated with the specified domain objects.

#### 571 **5.2.2 Procedure of information owner**

572 573 574 Information owner, who has a capability of event publishing services, MAY specify the available event information on the implementation profile described in [PPS03]. In accordance with the specification of the profile, the owner SHOULD perform event detection and publication.

575 576 577 First, the information owner SHOULD monitor the actual value of the property that the owner decides to detect the event. In every monitoring cycle, the owner SHOULD determine whether the event occurs, that is, the value of the data is changed to satisfy all the conditions defined to the event. The conditions

578 include minimum value, maximum value, and difference of change of the domain property.

579 580 581 When the event occurs, the information owner SHOULD send a Notify message to all the members who are in the list of subscription. This is similar to publish-subscription mechanism, so the information owner MAY ask the publication to a middle-ware information broker.

582 583 The Notify message SHOULD have the event name at the *event* attribute. The transaction id SHOULD be deferent from the transaction id of the corresponding Sync message. The Notify message of this event

- 584 occurrence SHOULD have the id of the domain object and the value of the property in the massage body.
- 585

586 Example 8-C: Notify of event "E01" that shows a change of "production result" of production orders.

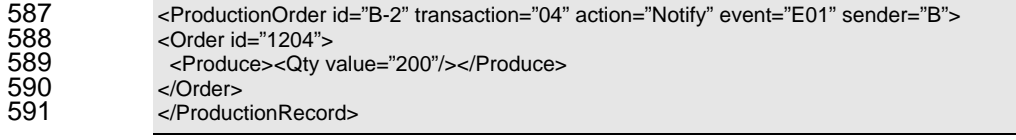

## <span id="page-23-0"></span><sup>593</sup>**6 Information Query**

594 595 596 Using a Get message, the requester MAY request particular information to the responder by specifying the *Condition* elements that can select the target domain objects. The target objects can be specified directly by IDs in *id* attribute, or any conditions of the domain objects using *Selection* elements.

597 598 If no *Condition* element is specified in Get message, all domain objects that the responder manages in the database SHOULD be selected as the content of the Show message.

- 599 The responder who receives the Get message SHOULD process either by responding corresponding
- 600 domain objects, or refusing the request and setting error message in the Show message.

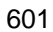

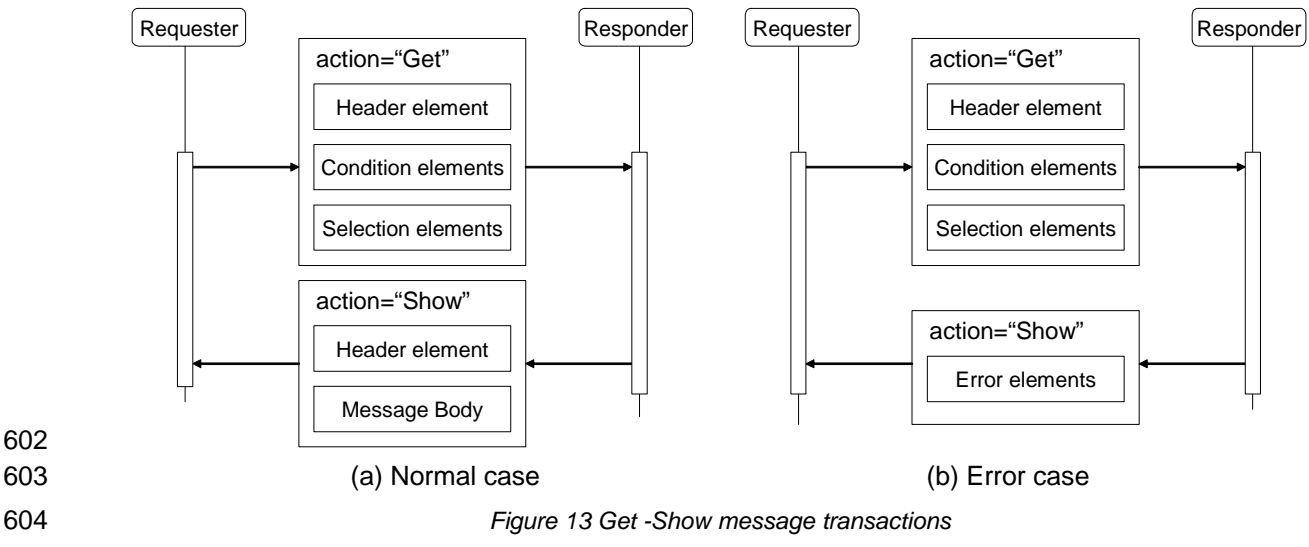

605

### 606 **6.1 Target domain objects**

#### 607 **6.1.1 Selection by object IDs**

608 609 610 The easiest way to select domain objects is specifying IDs of the target objects in *Condition* elements. If the ID of the object is known, it can be specified as a value of *id* attribute of a *Condition* element. In this case, the *Condition* elements SHOULD be specified as many as the number of requested objects.

611

#### 612 Example 9: Three objects that have "0001", "0005", "0013" as ID are requested.

```
613 <PartyRecord id="A-2" transaction="02" action="Get" sender="A"><br>614 <condition id="0001"/>
614 <Condition id="0001"/> 
615 <condition id="0005"/><br>616 <condition id="0013"/>
616 <Condition id="0013"/><br>617 <Selection type="all"/>
                  <Selection type="all"/>
618 
                  </PartyRecord>
```
619

### 620 **6.1.2 Selection by Property elements**

621 622 623 The second way to select domain objects is to specify *Property* elements in the *Condition* element. The *Property* elements in this case represent condition of domain objects that SHOULD have the corresponding property. Each *Property* element shows the property name and its value, or range of value.

<span id="page-24-0"></span>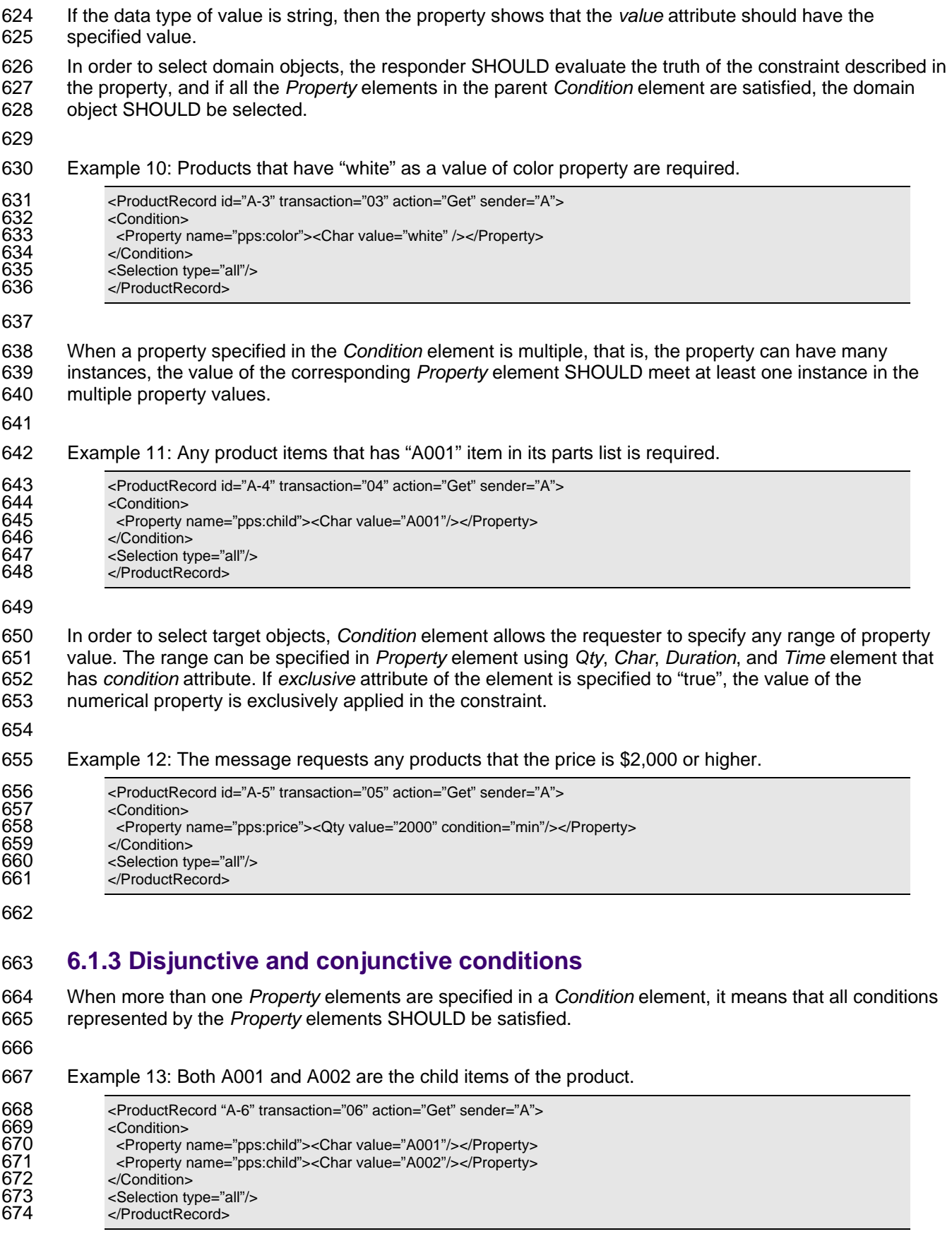

- <span id="page-25-0"></span>675
- 676 677 When there are more than one *Condition* elements in a transaction document, these conditions are interpreted disjunctive, i.e., at least one condition SHOULD be satisfied.

679 680 Example 14: Compare to the previous example, the message shows a request of product data that has either A001 or A002 as a child part.

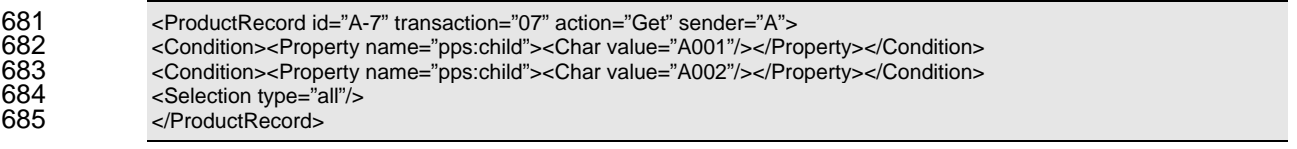

686

#### 687 **6.1.4 Selection by wildcard**

- 688 689 690 The third way to select target domain objects is to use wildcard in *Condition* element. To specify the required objects, *wildcard* attribute denotes the property name while the wildcard string is specified in the *value* attribute. The regular expressions are applied for interpreting the wildcard string.
- 691 Wildcard specification SHOULD only apply to properties that have a value in string format.
- 692

693 Example 15: Request of customer orders that the destination address has any text of "Boston".

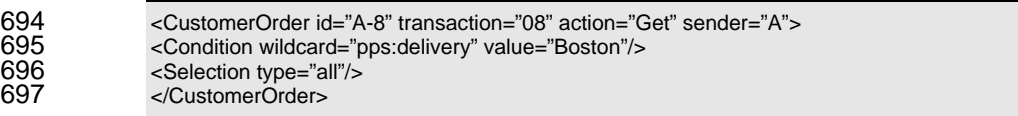

698

### 699 **6.2 Target domain property**

700 701 When the target domain objects are determined, Get message needs another specification for selecting properties in the domain objects to show the information detail. *Selection* element MAY be used for this

702 703 purpose. The properties selected by the *Selection* elements are included and the corresponding values are specified by the responder in the Show message.

- 704 This element MAY represent ordering request/result of the objects in the response message, or
- 705 calculating request/result of the values of the target objects.

### 706 **6.2.1 All available properties**

- 707 708 709 When the *type* attribute of *Selection* element has a value of "all", it SHOULD represent that all the possible properties are included in the Show message. The list of properties to return is decided by the responder.
- 710 When value "typical" is specified in the *type* attribute, the typical properties of the domain object are
- 711 selected by the responder. The list of typical properties is depending on the domain document. This list is
- 712 defined by the responder.
- 713
- 714 Example 16: Request all the material information. All objects are selected with all possible properties.

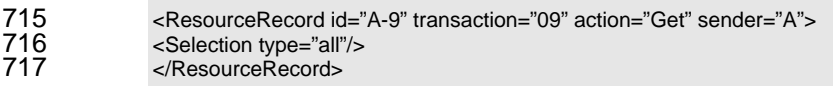

#### <span id="page-26-0"></span>719 **6.2.2 Selecting domain property**

720 721 722 In order to specify the properties required in the selected objects, *Property* element in the *Selection* element is used. To select objects, name of property SHOULD be specified in the *name* attribute of *Property* element in the Get message. Property name is defined in the application profile or the

723 implementation profile.

724

725 726 Example 17: The example shows that the objects in the responding message are required with properties of key, name, and priority.

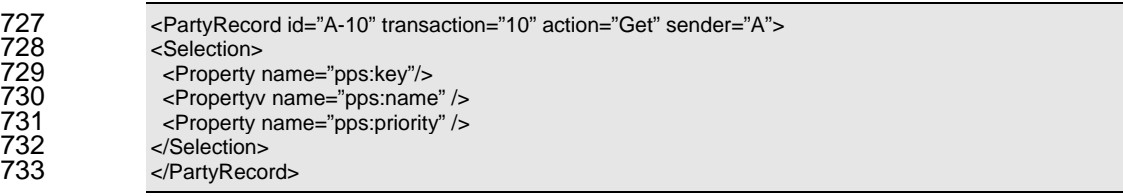

734

735 736 737 738 When the property required has not been defined in the profile, Get message MAY request user-made properties by specifying its own texts following the prefix of "user:". In order to clarify the meaning of the new property, *path* attribute of the property SHOULD be specified in the X-path format that can be used to find data in the primitive elements.

739

740 741 Example 18: The second example is the case that a user-made property is required. The new property is a particular value resulted by a special calculation applied to a material lot.

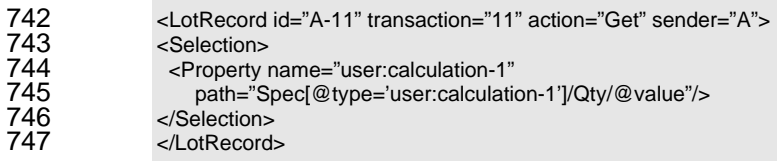

748

### <span id="page-26-1"></span>749 **6.2.3 Sorting by property value**

750 751 752 753 Sorting request of the domain objects listed in the Show message MAY be specified in *Property* element in *Selection* element. The *Property* element has *sort* attribute that MAY have a value of "disc" or "asc". The responder who receives this message SHOULD sort the domain objects by descending or ascending order, respectively.

754 755 756 757 When there are more than one *Property* elements in the *Selection* element that has *sort* attribute, first *Property* element is the highest priority of sort. If the values of the property of two objects in the responding domain objects list are the same, then the second data value indicated by the next *Property* element are compared.

758

759 Example 19: Data request with sorting

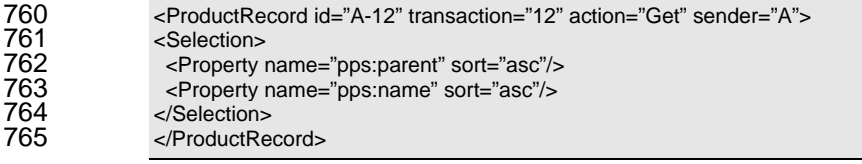

766

#### 767 Example 20: An example of response of the previous example

768 <ProductRecord id="B-12" transaction="12" action="Show" sender="B"><br>769 <ltem name="bbb"><Compose type="pps:parent" item="A"/></ltem> <ltem name="bbb"><Compose type="pps:parent" item="A"/></ltem>

<span id="page-27-0"></span>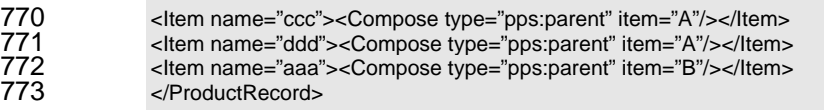

### <span id="page-27-1"></span>775 **6.2.4 Calculation of property value**

776 777 778 779 *Property* element in a *Selection* element MAY represent a request of calculation of property values that are selected by the Get message. In order to do this, *calc* attribute of *Property* element is used to select a calculation method. The value of *calc* attribute of *Property* element can take either "sum", "ave", "max", "min", and "count" as a calculation method.

780 781 The name of property that is calculated MAY be specified in *name* attribute of the *Property* element. Then, the values of specified property SHOULD be calculated using the method.

782 783 784 In Show message or Notify message, the result of calculation is specified in *Property* element which is in *Header* element. Because Show and Notify element doesn't have *Selection* element, the result need to move from the *Selection* element in the corresponding Get message.

785 The responder who receives this message SHOULD answer by calculating the target property value, and

786 specifies it at the corresponding *value* attribute of the Property if the data type is string, or describes it in

787 *Qty* element, *Duration* element, or *Time* element udder the Primitive element.

788

789 Example 21: Requests to calculate summary of total price

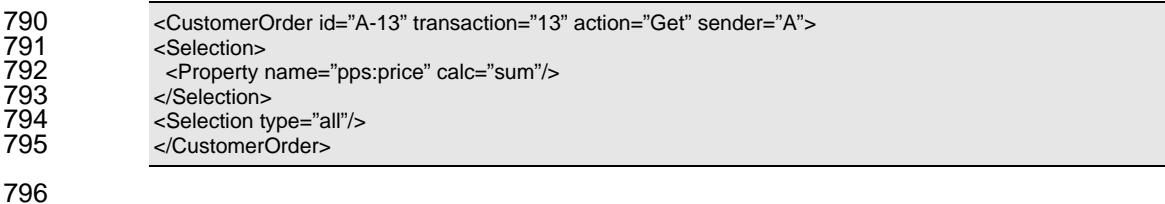

#### 797 Example 22: The corresponding response of the previous example

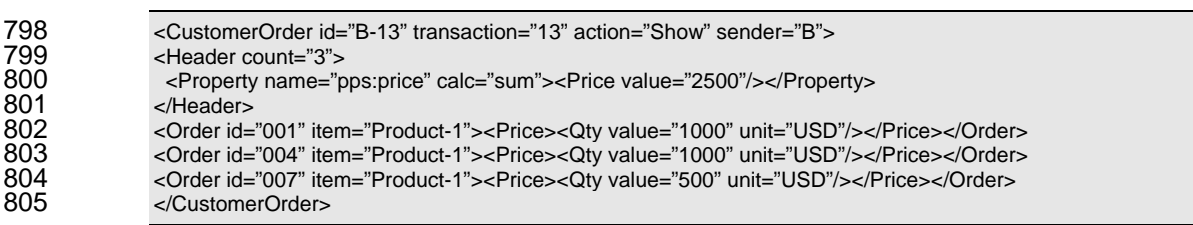

806

807 808 809 810 811 812 The response message to the calculation request has the calculation result in *Property* element in *Header* element. If the calculation method is "count", then the result value is the number of corresponding domain objects in the database. In order to know the number of data before the detailed query execution, this calculation request MAY be send without *Selection* element that shows the property items in the Show message. In the case that "count" value is specified in type attribute, name attribute of *Property* element MAY NOT be specified.

813

#### 814 Example 23-A: Request of counting the number of data

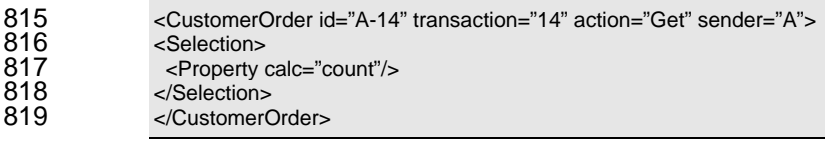

<span id="page-28-0"></span>821 Example 23-B: The answer of the request of counting the data

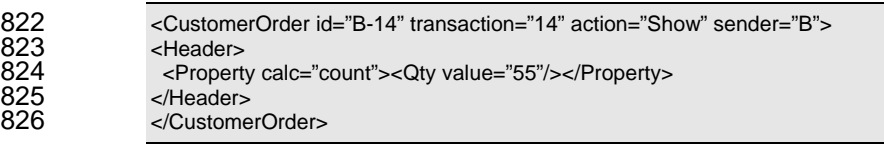

827

### 828 **6.3 Multiple property**

829 A transaction element for a simple Get message has one *Selection* element that has several properties

830 required. However, if the target domain object has a multiple property and some of its instances need to

831 be selected, each multiple property SHOULD have corresponding *Selection* element. The *Selection*

832 833 element for the multiple property needs *Condition* element as its child element to represent conditions to select the instances.

834 From a modeling perspective, a multiple property can be defined in the attribute objects that are

835 associated with or contained by the domain object. The target domain object and attribute objects has

836 one-to-many relations. The figure shows that Property A, B, and C is single type, while Property D to G

837 are multiple. In this figure, it is important that Property D and E are on the same attribute object, and any

838 conditions for property selection are applied in the same manner.

839

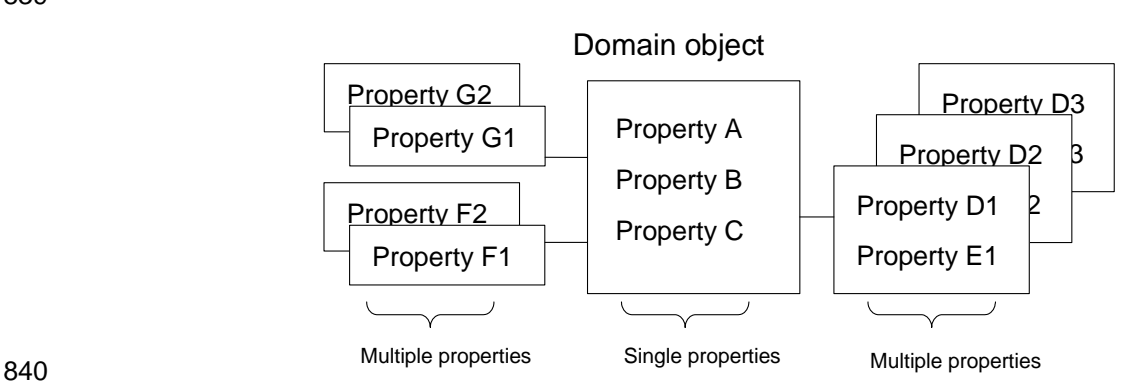

*Figure 14 Single property and Multiple property* 

841 842

843 In accordance with this conceptual structure, a *Selection* element SHOULD be defined for each attribute

844 class, i.e. type of attribute objects. For example, the case of the figure can have three different *Selection*

845 elements, one of which has Property D and Property E at the same time.

846

#### 847 Example 24-A: A request of calendar information of a customer in April.

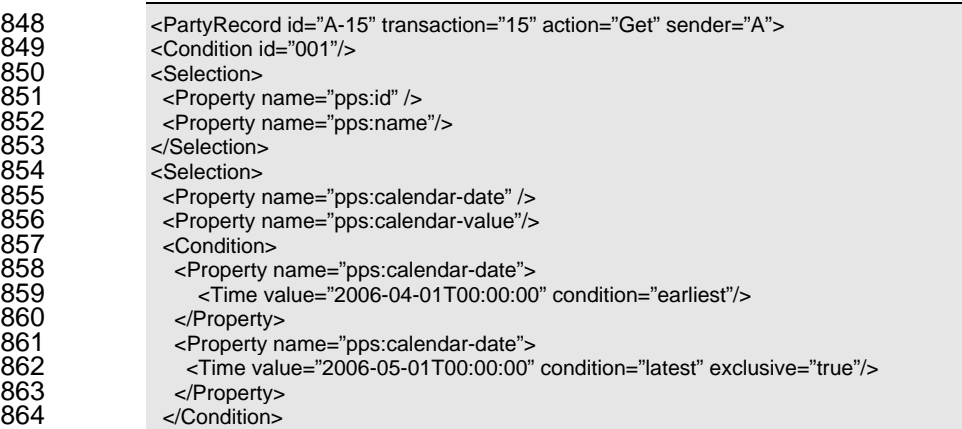

<span id="page-29-0"></span>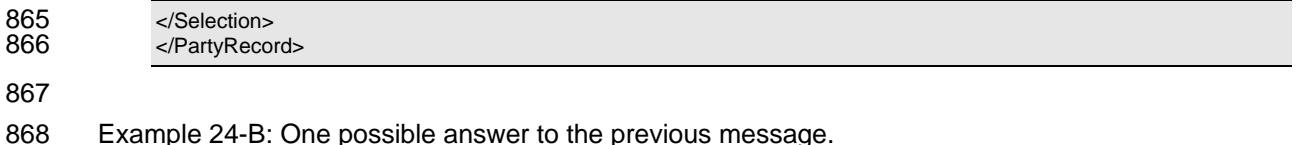

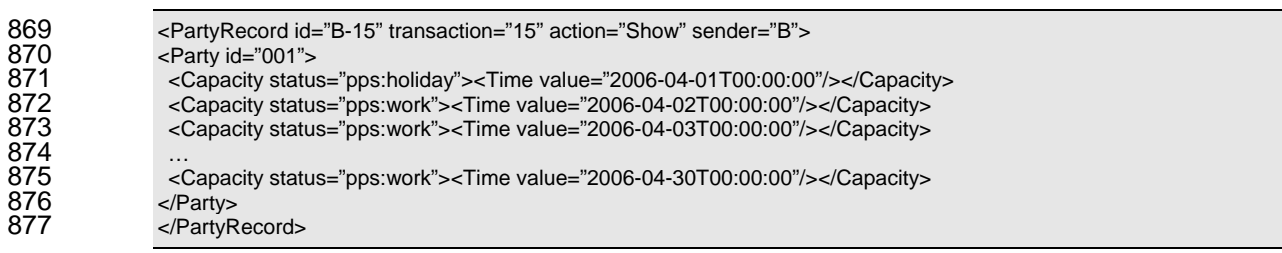

879 880 881 When there is more than one *Selection* element in a transaction element, the first *Selection* element SHOULD NOT have *Condition* element. The *Selection* element that selects multiple properties SHOULD be specified at the second or later.

### 882 **6.4 Using Header element**

#### 883 **6.4.1 Query by header element**

<span id="page-29-1"></span>884 885 886 In a *Header* element of a Get message, brief query information can be added independent from the main query mechanism provided by *Condition* and *Selection* elements. The brief query mechanism is activated when *id* attribute of *Header* element in a Get message has an ID.

887 888 889 890 The responder to this message SHOULD get the corresponding domain object that has the ID, and answer its property values required by Primitive elements of *Header* element in the Get message. The Primitive elements for the brief query have *type* attribute that has "target" value, or the attribute doesn't have a value because "target" is default value.

891 892 893 894 The target object in this brief query is basically in the same class of the domain objects, unless the *transaction* attribute of *Header* element has another name of transaction element. When the *transaction* attribute is specified a name of another domain object, the corresponding information of the domain objects will be answered in the *Header* of the Show message.

895 896 897 Multiple property MAY not be performed properly in this mechanism because the answer is formatted in single type properties. If a multiple property is selected in the *Header*, arbitrarily instance of the property is specified in the answer message.

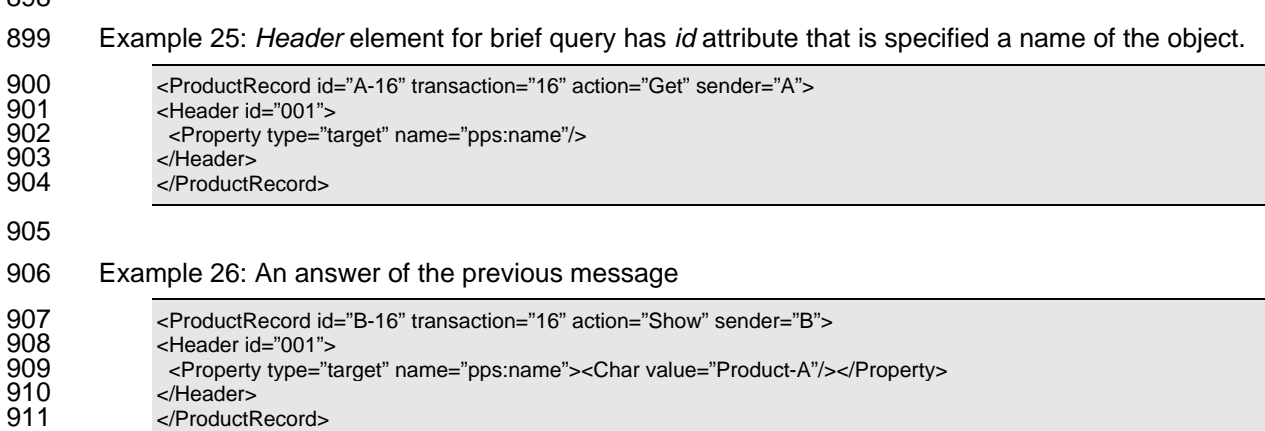

912

#### <span id="page-30-0"></span>913 **6.4.2 Count of domain objects**

- 914 In Get message, *count* attribute of *Selection* element SHOULD represent the maximum number of objects
- 915 requested in the response message. If the value of the *count* attribute is 1 or more than 1, then the
- 916 number specified in the attribute restricts the size of the response message.
- 917 When many domain objects are in the database, they can be retrieved separately by several Get
- 918 919 messages. In such case, *offset* attribute of *Selection* element SHOULD be specified as an offset number to skip the first objects while reading the domain objects.
- 920 921 922 The offset request MAY be effective when a sort mechanism performed according to the value of *sort* attribute in *Property* element. If there is no description of sort, then the application MAY concern that the domain objects are sorted by the values of their IDs.
- 923 The attribute of *count* and *offset* SHOULD NOT be specified if the *Selection* element is the second or
- 924 later description in the transaction element. In the corresponding Show message, the attribute of *count*
- 925 and *offset* are specified in the *Header* element instead of *Selection* element.
- 926

#### 927 Example 27: The following message requests customer order from #101 to #110.

- 928 <CustomerOrder id="A-17" transaction="17" action="Get" sender="A"><br>929 <Selection offset="100" count="10"/> 929 <Selection offset="100" count="10"/><br>930 <Property name="pps:id" sort="dese 930 <Property name="pps:id" sort="desc"/><br>931 </Selection> 931 </Selection><br>932 </CustomerC </CustomerOrder>
- 933

### 934 **6.5 Show message**

#### 935 **6.5.1 Structure of Show message**

936 937 Show message has the same stricture as the structure of Notify message. This message SHOULD have a value of "Show" at the *action* attribute.

938 939 940 Show message SHOULD have header information by *Header* element, and if the Get message requests calculation by specifying *calc* attribute of *Selection* elements, then the calculation results SHOULD be specified in *Header* element.

- 941 942 Body of Show messages SHOULD have all the content of the domain objects that corresponds to the request. The body MAY be empty if the corresponding object doesn't exist.
- 943
- 944 Example 28: The message of customer order #001 that has total amount and detailed item lists.

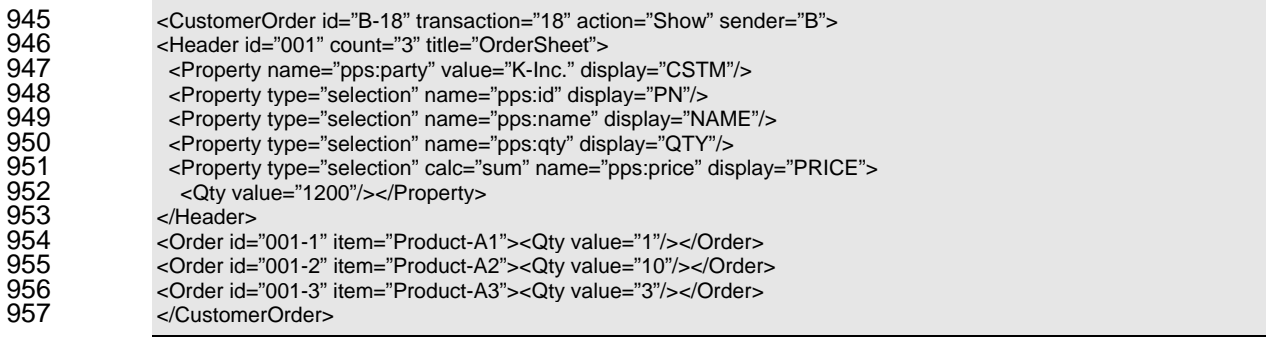

958

#### 959 **6.5.2 Header in Show message**

960 961 In Show messages, the number of domain objects listed in the body of the message is specified as the value of *count* attribute of the *Header* element.

962 963 964 *Property* elements specified in the *Header* element consist of three types. First type is for properties of a header domain object requested by the Get message as header query. All *Property* elements of this group SHOULD have a value "target" at the *type* attribute or the attribute is not specified. This property

965 represents any value of the header object selected by *id* attribute of the *Header* element.

966 967 968 969 970 The second type of *Property* elements has a value "condition" at the *type* attribute. This property SHOULD represent that all domain objects listed in the body of the message has the same value specified in the property. Application program who responses the Show message MAY create the properties simply by duplicating the corresponding *Property* elements in *Condition* element of the Get message, because the property is the condition of the domain objects.

971 972 973 974 975 976 The final group of properties comes from the *Selection* element of the Get message. The properties in this group SHOULD have a value "selection" at the *type* attribute. These properties are basically a copy of *Property* elements of the *Selection* element in the Get message. If the *Selection* element in the Get message requests calculation, the results are added in the *value* attribute or *Qty*, *Duration*, *Time* subelement of the *Property* element. In addition, a value of *display* attribute MAY be specified for any texts in the header area for printing a formatted sheet.

977

978 Example 29: A request to get product information of "A001" and its parts list.

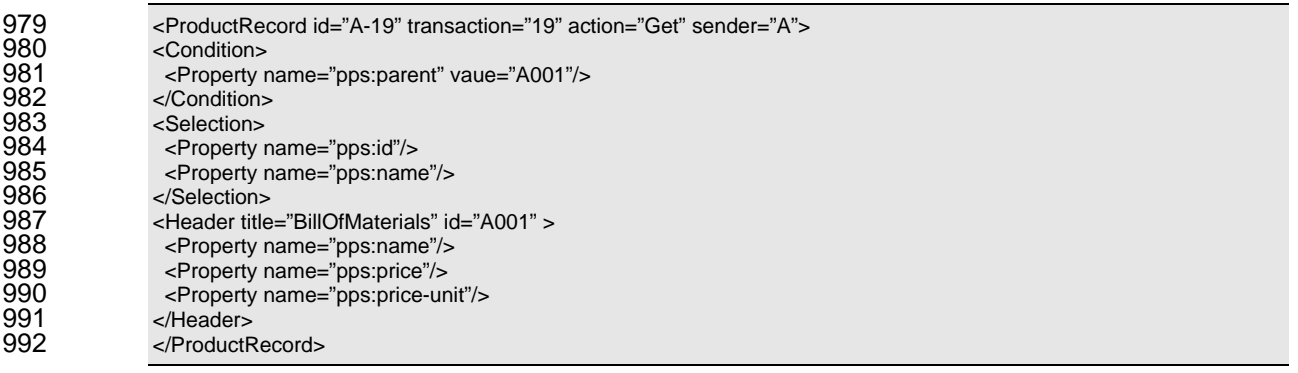

993

994 995 996 Example 30: The response to the previous Get message. The *Property* elements in the *Condition* element and *Selection* element are copied and specified as a child element of the header, while the values of the header object information is added.

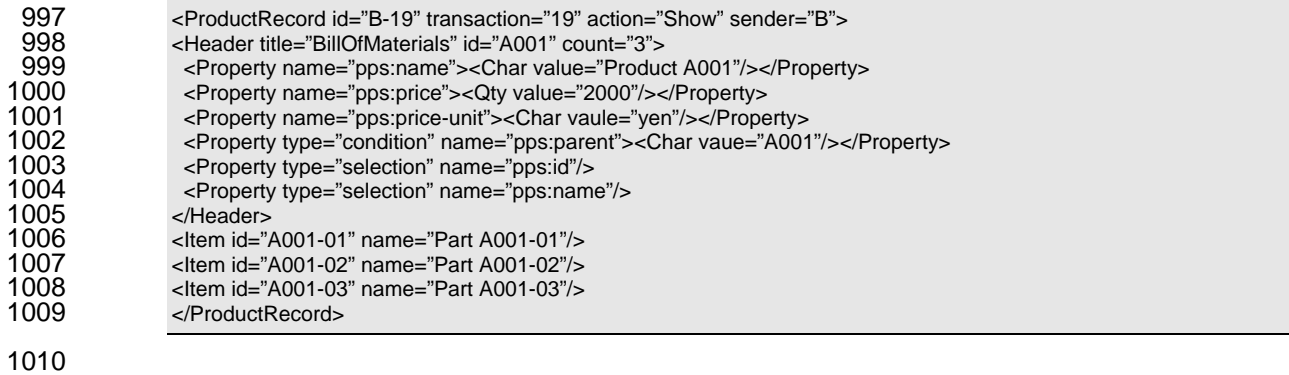

## <span id="page-32-0"></span><sup>1012</sup>**7 XML Elements**

### 1013 **7.1 Error element**

1022

Error information SHOULD be specified in the error element under the transaction element when one application program needs to send the error results to the requester. The error elements MAY be specified in Show messages and Confirm messages. 1014 1015 1016

1017 The transaction element SHOULD have one or more Error elements if the message is sent as error

1018 1019 information. The transaction element SHOULD NOT have an Error element if the message is a normal response in the messaging models.

1020 1021 This information SHOULD be specified in the following XML schema. The XML documents generated by the schema SHOULD be consistent with the following arguments.

1023 <xsd:element name="Error"><br>1024 <xsd:complexType> 1024 <xsd:complexType><br>1025 <xsd:attribute name 1025 <xsd:attribute name="id" type="xsd:string"/> 1026 <xsd:attribute name="ref" type="xsd:string"/> 1027 <xsd:attribute name="code" type="xsd:string"/> 1028 <xsd:attribute name="location" type="xsd:string"/> 1029 <xsd:attribute name="status" type="xsd:string"/> 1030 <xsd:attribute name="description" type="xsd:string"/> 1031 </xsd:complexType><br>1032 </xsd:element> </xsd:element> 1033 1037 1038 1039 1040 1041 1042 1043 1044 1045 1046 1047 1048 1049 1050 1053 1054 1034 • *id* attribute SHOULD represent identifier that application can identify the error data. 1035 • *ref* attribute SHOULD represent the transaction message id that has the errors. 1036 ● *code* attribute SHOULD represent unique identifier of the error categories. The error code SHOULD consist of three digits. If the first digit is 0, then the code SHOULD represent as follows: ¾ "000" represents "Unknown error". ¾ "001" represents "Connection error". ¾ "002" represents "Authorization error". ¾ "003" represents "Application is not ready". ¾ "004" represents "Message buffer is full". ¾ "005" represents "Syntax error (communication)". ¾ "006" represents "Syntax error (application logic)". ¾ "007" represents "Requested task is not supported". ¾ "008" represents "Requested task is denied". ¾ "009" represents "No data object requested in the message". ¾ "010" represents "Data object requested already exists". ¾ "011" represents "Application error". ¾ "012" represents "Abnormal exception". 1051 • *location* attribute SHOULD represent the location of error texts. 1052 • *status* attribute SHOULD represent a status. Values of this attribute SHOULD include:  $\triangleright$  "error" represents that the message is error notification.  $\triangleright$  "warning" represents that the message is warning. 1055 **•** *description* attribute SHOULD represent any description of the error explanations.

#### <span id="page-33-0"></span>1056 **7.2 App element**

1057 1058 1059 1060 Application information MAY be used by application programs by their own ways. For this purpose, App element is defined. App element is extension area for application programs who may want to have their own information by using another name spaces. If the application programs within a messaging model can decide to have a new namespace, they have their own XML schema for the App element.

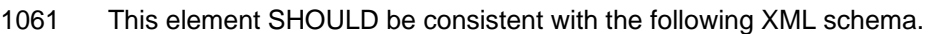

1062

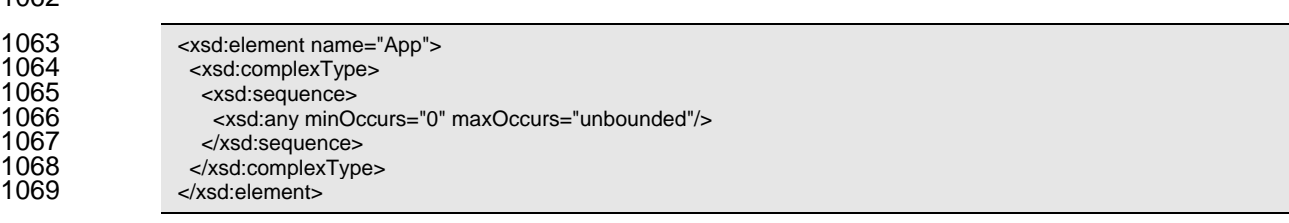

1070

### 1071 **7.3 Condition element**

1072 1073 *Condition* element SHOULD represent any condition to select domain objects or domain properties. The conditions can be defined by *Property* elements, which can represent value or range of values.

1074 1075 If there are more than one *Condition* element in the same XML element, then these conditions SHOULD be regarded disjunctive manner.

1076 1077 This information SHOULD be specified in the following XML schema. The XML documents generated by the schema SHOULD be consistent with the following arguments.

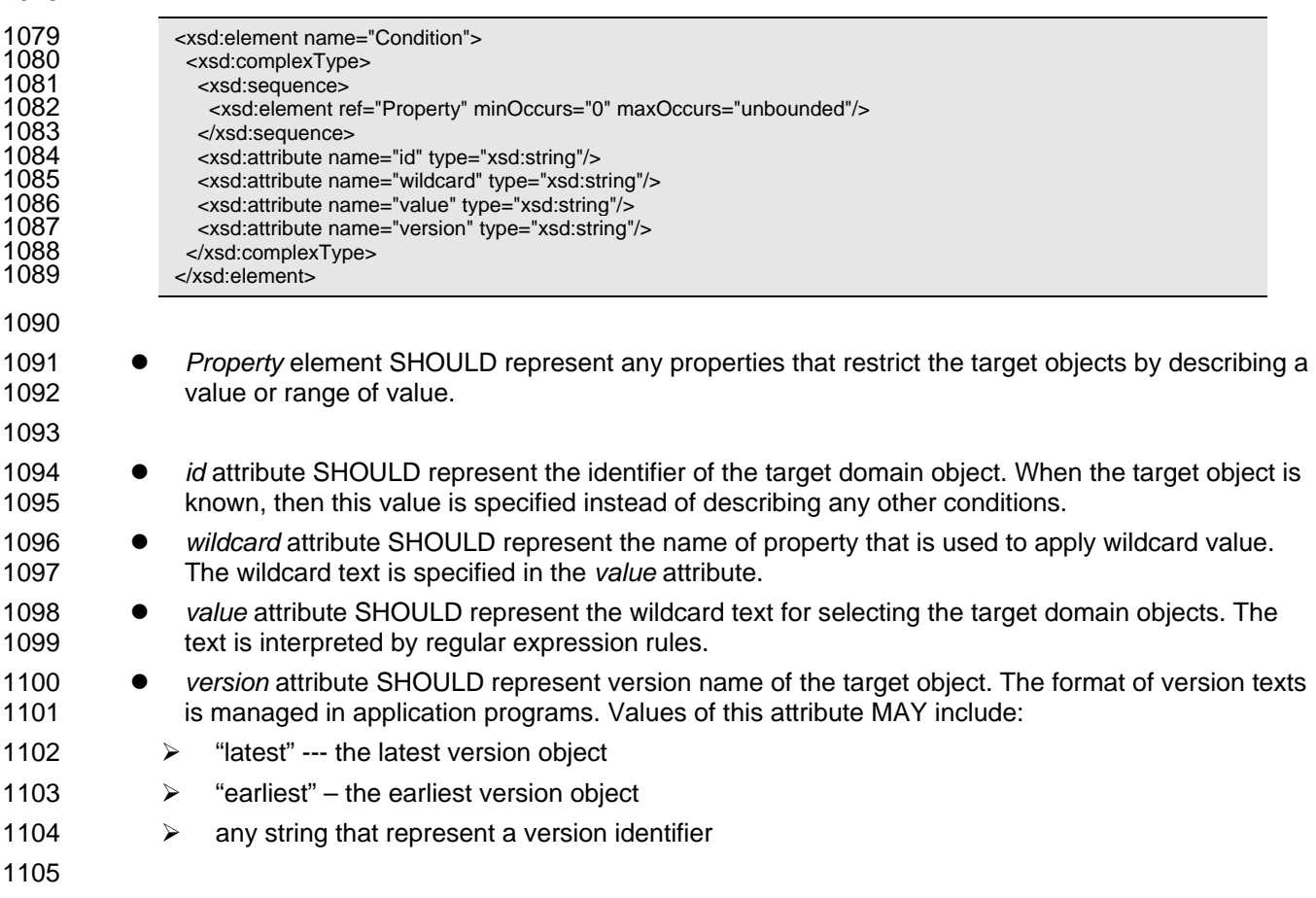

#### <span id="page-34-0"></span>1106 **7.4 Selection element**

1107 1108 *Selection* element SHOUD represent information which property is selected in domain properties in the domain object. *Selection* elements are used in Get transactions and Change transactions.

1109 In Change transactions, *Selection* element is used to select the property that the requester tries to

1110 change the value. In Get transactions, *Selection* element is used to select the target properties to select

- 1111 in the Show message. If there is no *Select* element in Get message, then the corresponding Show
- 1112 message doesn't have any domain objects in its message body.

1113 1114 This information SHOULD be specified in the following XML schema. The XML documents generated by the schema SHOULD be consistent with the following arguments.

1115

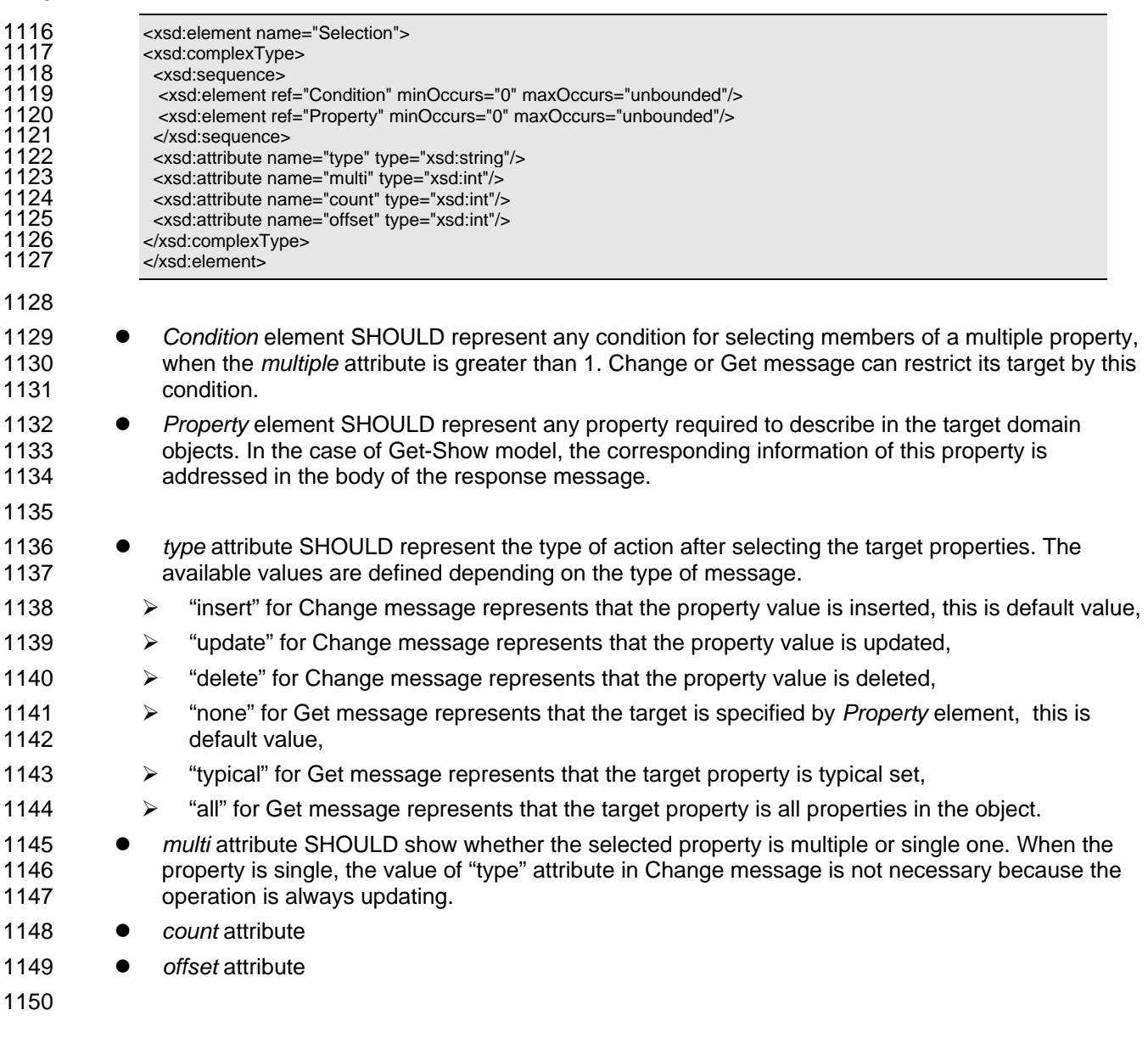

### 1151 **7.5 Header element**

1152 1153 *Header* element is used for representing header information in Show and Notify messages. The header information is specified for any data depending on the document as a whole. In Get message, *Header*

- <span id="page-35-0"></span>1154 element MAY be used to make brief query of domain object that is not in the target of domain document.
- 1155 The *Header* element SHOULD be specified in the transaction element.
- 1156 1157 This information SHOULD be specified in the following XML schema. The XML documents generated by the schema SHOULD be consistent with the following arguments.
- $1158$

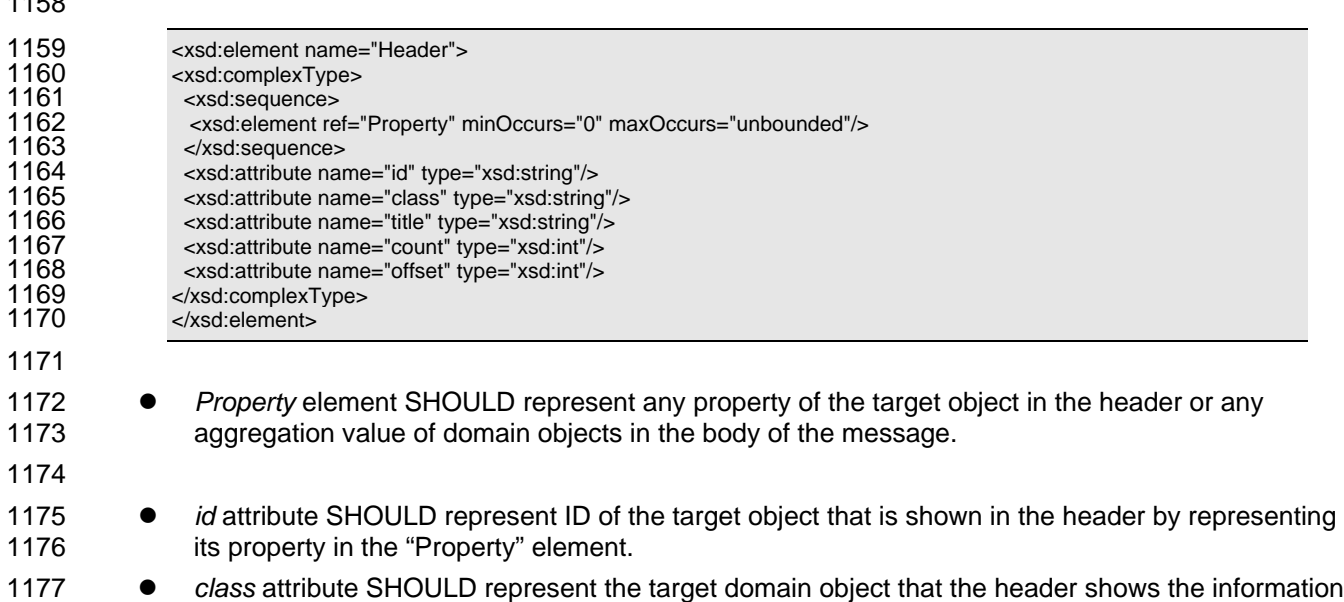

- 1178  $\nu$ present tne target domain object that the header shows the information in *Property* elements. Default value is the name of domain object the document refers as default.
- 1179 *title* attribute SHOULD represent a title of the message document.

1180 1181 1182 1183 *count* attribute SHOULD represent the number of domain objects in the message. When this attribute is used in Confirm message and Show message, the value equals to the number of object in the body of message. In Get message, the value represents the maximum number the receiver is expecting the objects in the Show message.

- 1184 1185 1186 1187 **•** offset attribute SHOULD represent the offset number of data list. When the objects in the message is not all of the existing objects in the sender, the offset value shows the relative position of the first object on the message body in the whole objects. This attribute can be used in Get message as a request to offset the response data.
- 1188

#### 1189 **7.6 Property element**

1190 1191 1192 1193 1194 *Property* element represents property information of domain objects under *Condition* element, *Selection* element and *Header* element. When *Condition* element has a *Property* element, it shows condition of selecting the domain object. When *Selection* element has a *Property* element, it shows the target property of changing or getting messages. When *Header* element has a *Property* element, it shows a property of the header object or aggregation information of the body objects.

- 1195 1196 This information SHOULD be specified in the following XML schema. The XML documents generated by the schema SHOULD be consistent with the following arguments.
- 1197

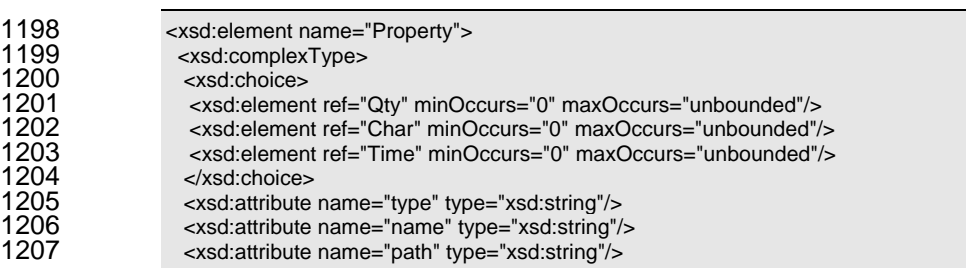

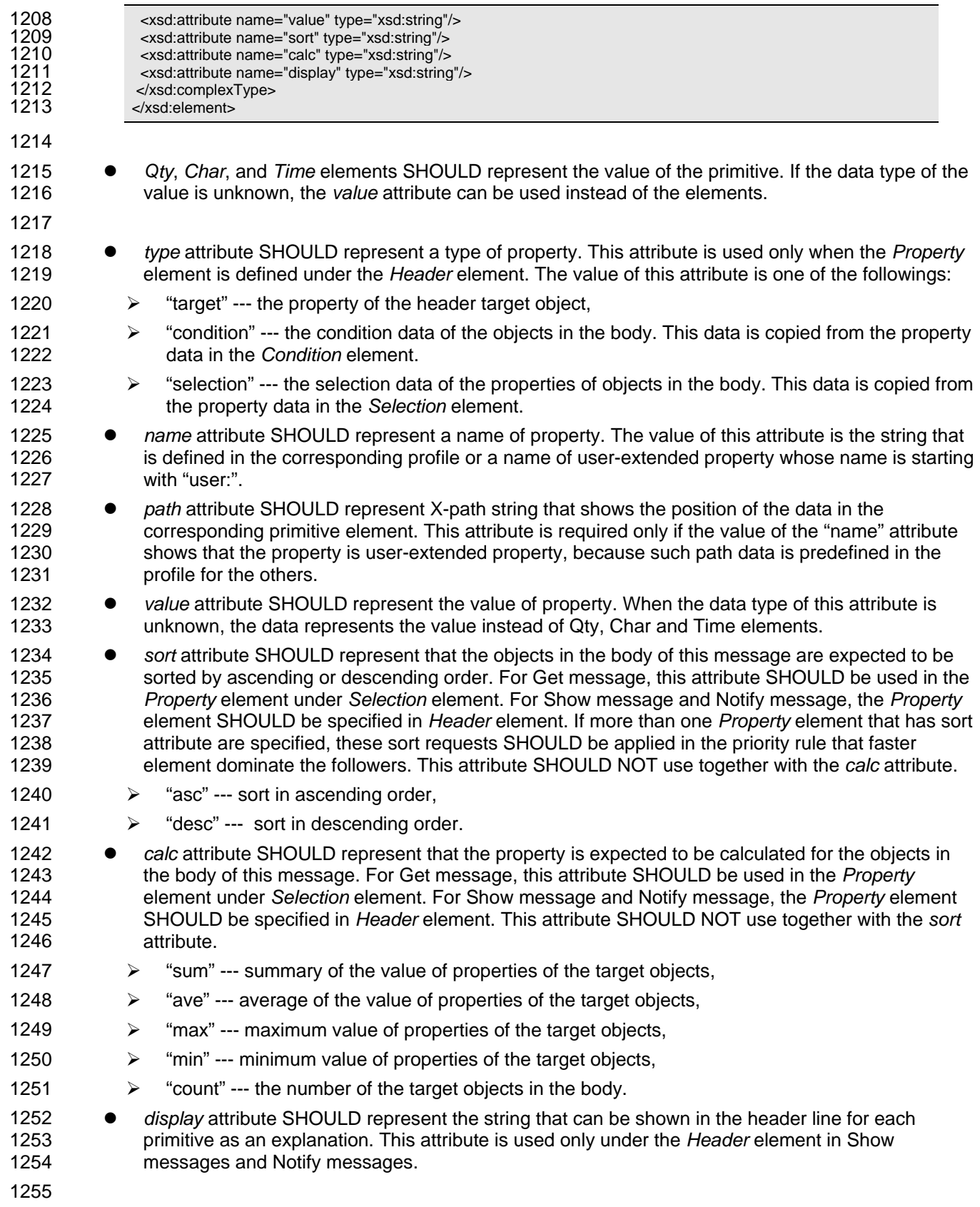

## <span id="page-37-0"></span><sup>1256</sup>**A. Implementation level**

Since this part of standard provides application programs a height level functionality in information exchange on planning and scheduling problems, it might be hard to implement for the application programs that don't need full capability of messaging. For this situation, this part defines implementation levels for each functional category. 1257 1258 1259 1260

1261 1262 1263 The implementation level is specified in implementation profiles defined in [PPS03]. Each application program MAY describe its capability for each messaging model. Therefore, system designer of the domain problem knows available combination of messaging without making a configuration tests.

- 1264 The following table prescribes the implementation levels.
- 1265

1266 *Table 5 Implementation levels* 

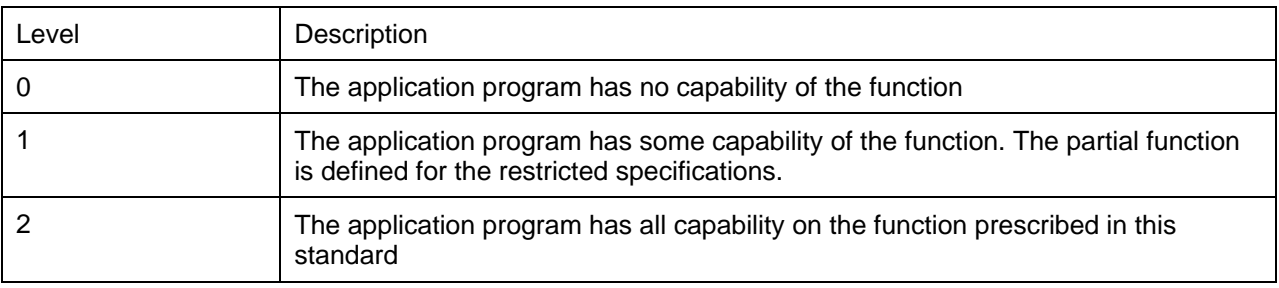

1267

1268 1269 There are some functional categories of specifications, in which some additional constraints MAY be add to restrict the full specification. The level 1 of implementation is conformed to this restricted specification.

1270 The [Table 6](#page-37-1) shows the functionality and the level 1 prescription for each category.

1271

<span id="page-37-1"></span>1272 *Table 6 Additional constraints to restrict capability of the specification* 

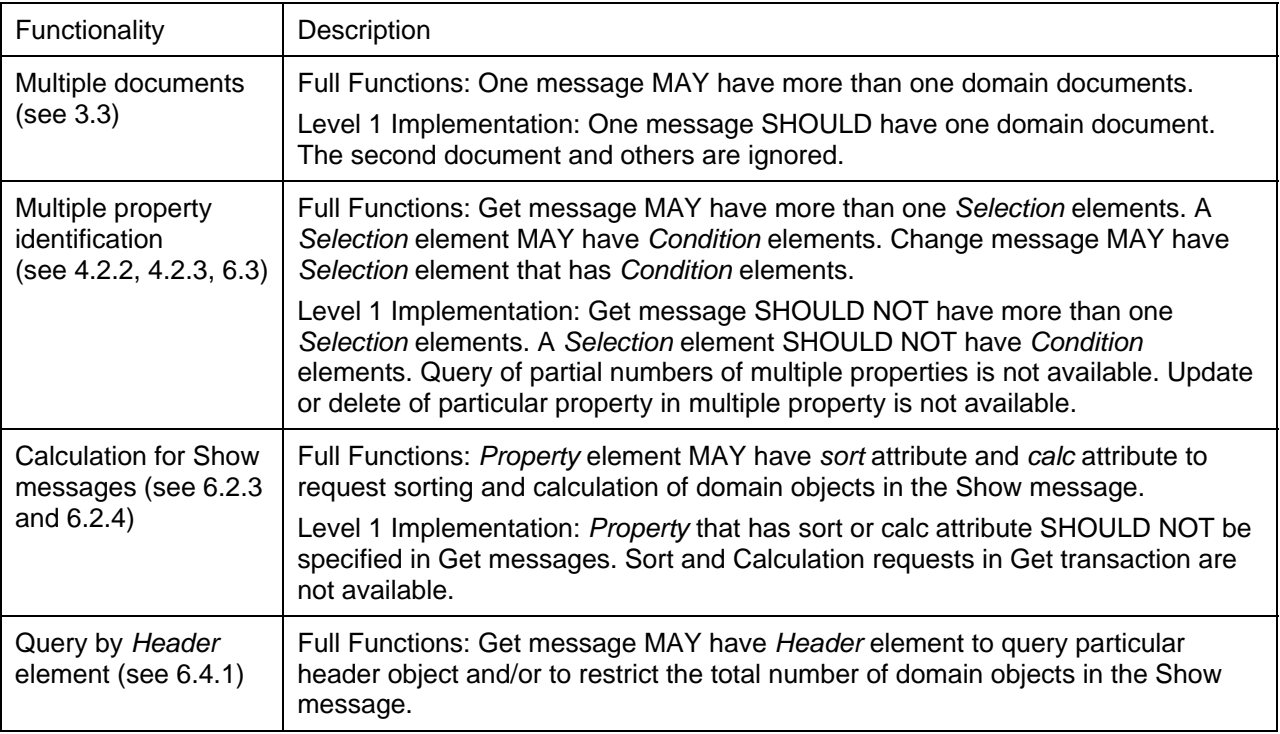

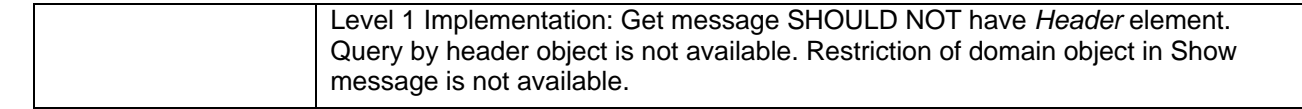

## <span id="page-39-0"></span><sup>1275</sup>**B. Acknowledgements**

- The following individuals have participated in the creation of this specification and are gratefully acknowledged: 1276 1277
- 1278 **Participants:**
- 1279 Shinya Matsukawa, Hitachi
- 1280 Tomohiko Maeda, Fujitsu
- 1281 Masahiro Mizutani, Unisys Corporation
- 1282 Akihiro Kawauchi, Individual Member
- 1283 Yuto Banba, PSLX Forum
- 1284 Osamu Sugi, PSLX Forum
- 1285 Hideichi Okamune, PSLX Forum
- 1286 Hiroshi Kojima, PSLX Forum
- 1287 Ken Nakayama, Hitachi
- 1288 Yukio Hamaguchi, Hitachi
- 1289 Tomoichi Sato, Individual
- 1290 Hiroaki Sasaki, Individual

## <span id="page-40-0"></span><sup>1292</sup>**C. Revision History**

1293

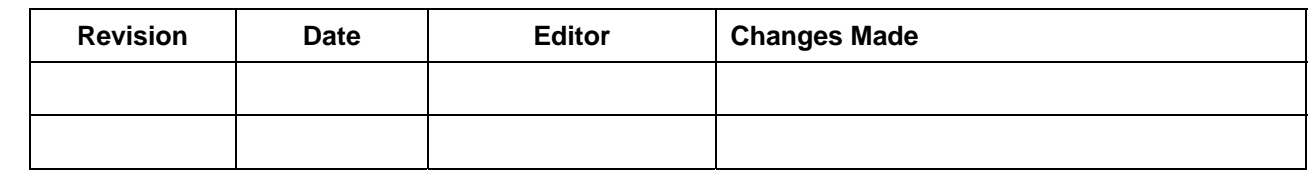